# **Spracovanie farebného obrazu**

Zuzana Černeková [cernekova@sccg.sk](mailto:cernekova@sccg.sk) miestnosť I3

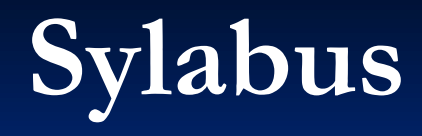

Kolorimetria, základné pojmy Systémy farieb a ich súvislosť Kvantovanie farieb, určovanie palety Farebná morfológia Hľadanie hrán Segmentácia a úprava farebného obrazu

#### **Požiadavky na hodnotenie**

■ 40 bodov na cvičeniach (20b z cvičení treba ku skúške) **60 bodov na písomnej skúške** (30b treba na úspešné absolvovanie skúšky)

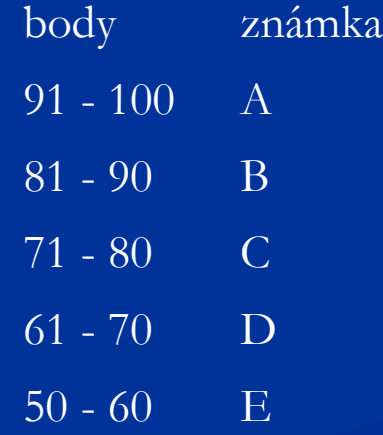

### **Užitočné linky**

<http://www.it.uu.se/edu/course/homepage/bild1/V04/links.html> <http://www.efg2.com/Lab/Library/ImageProcessing/index.html> <http://homepages.inf.ed.ac.uk/rbf/CVonline/CVentry.htm> <http://www.icaen.uiowa.edu/~dip/LECTURE/contents.html> <http://www-2.cs.cmu.edu/afs/cs/project/cil/ftp/html/v-pubs.html>

slovensky: <http://pg.netgraphics.sk/>

#### Literatúra:

- A. Koschan, M. Abidi: **Digital Color Image Processing,**  Wiley&sons 2008
- K. N. Plataniotis, A. N. Venetsanopoulos: **Color Image Processing and Applications**, Springer 2000
- **Digital Color Imaging Handbook**, Ed. Gaurav Sharma, CRC PRESS LLC, 2003
- R. Lukáč, K. N. Plataniotis: **Color Image Processing – Methods and Applications, CRC Press 2007**
- Pavol Horňák: **Svetelná technika**, ALFA 1989
- William K. Pratt: **Digital Image Processing**: PIKS Inside, John Wiley & Sons, Inc., 2001
- Gonzalez, C. R., Woods, E. R.: **Digital Image Processing**, Addison - Wesley, London, 1992

# Svetlo a farba

#### **Svetlo a farba**

 Elekromagnetické vlnenie Svetlo – viditeľná časť spektra Čisté farby zodpovedajú jednotlivým vlnovým dĺžkam

**Farba objektu** je daná spektrom dopadajúceho svetla a svetlom absorbovaným a/alebo odrazeným (vlastnosťami objektu)

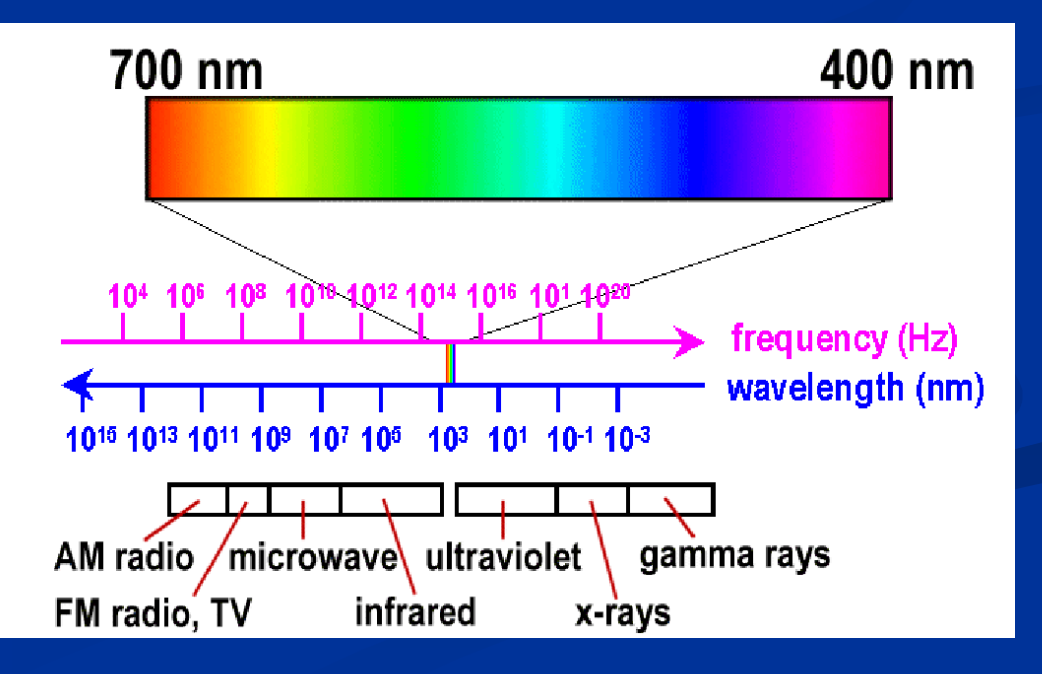

### **Zrak a videnie**

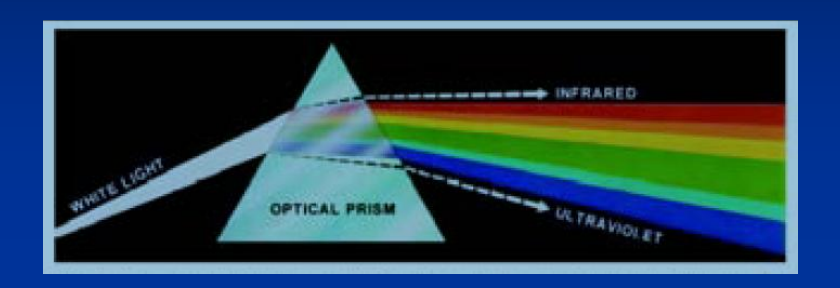

#### Na sietnici oka

- Tyčinky videnie za šera
- Čapíky farebné videnie 3 typy čapíkov citlivé na
	- dlhé (L)
	- stredné (M) a
	- krátke (S) vlny

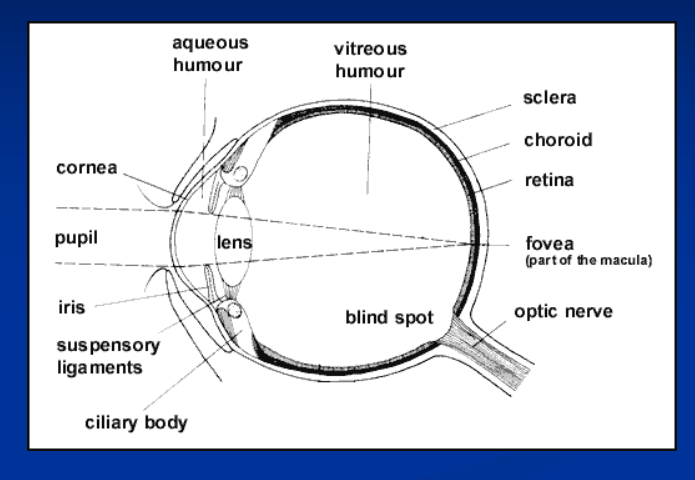

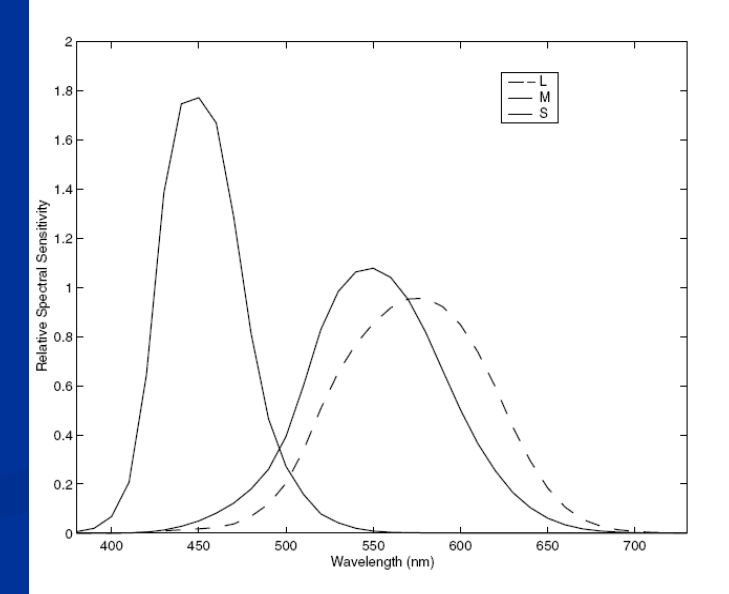

Estimated effective sensitivities of the L, M, S cones (cone fundamentals).

#### **Intenzita svetla**

**Intenzita je vážená funkcia r, g, b hodnôt.**  Ľudské oko nedáva všetkým komponentom r, g, b rovnaké váhy

intensity = 0.299\*Red + 0.587\*Green + 0.144\*Blue

**Predpokladajme, že máme 3 zdroje svetla s rovnakou** intenzitou ale rôznymi farbami červenou, zelenou a modrou

**E Zelena sa bude zdať najsvetlejšia, potom červená a** modrá

#### **Popis farby**

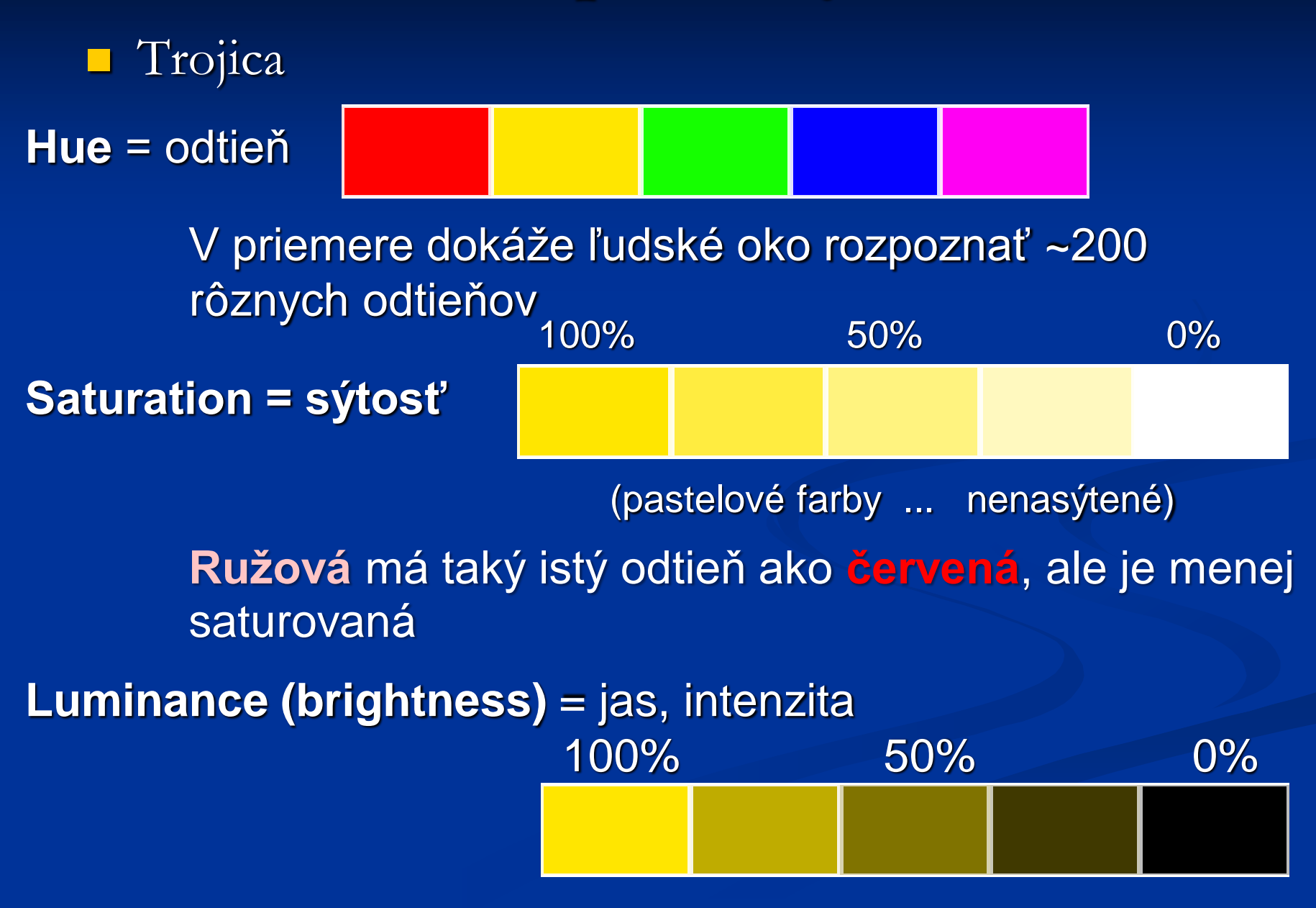

### **Spectral density functions**

Spektrograf  $s(\lambda)$  – spektrálna krivka

pomocou dominantnej vlnovej dĺžky

Odtieň je určený vlnovou dĺžkou Ak A=D  $\Rightarrow$ bezfarebné svetlo

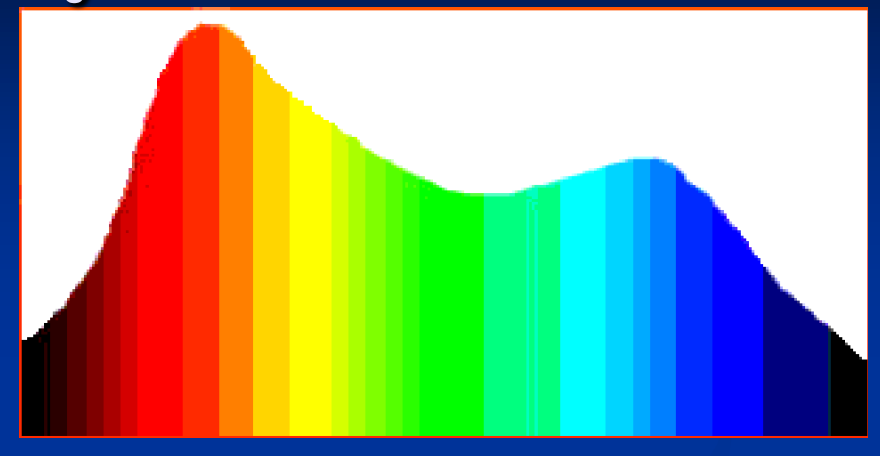

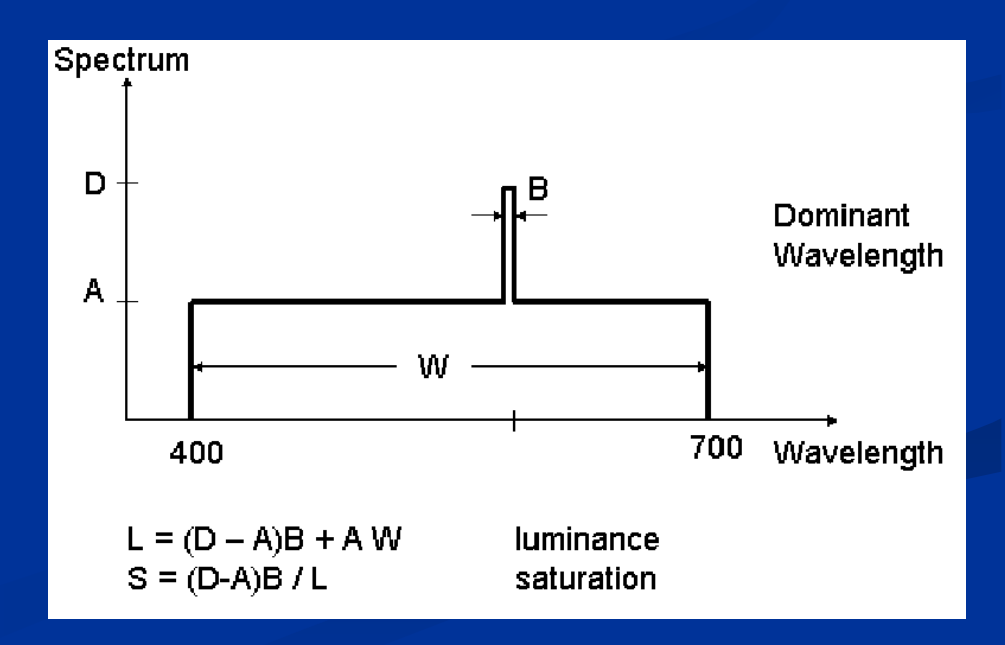

#### **Prečo sú rastliny zelené?**

- Rastliny absorbujú energiu zo svetla a premieňajú ju na chemickú energiu vo forme cukrov
- **Chlorofyl** je doležitý v tomto procese. Absorbuje vlnové dĺžky zodpovedajúce **modrej a červenej farbe**

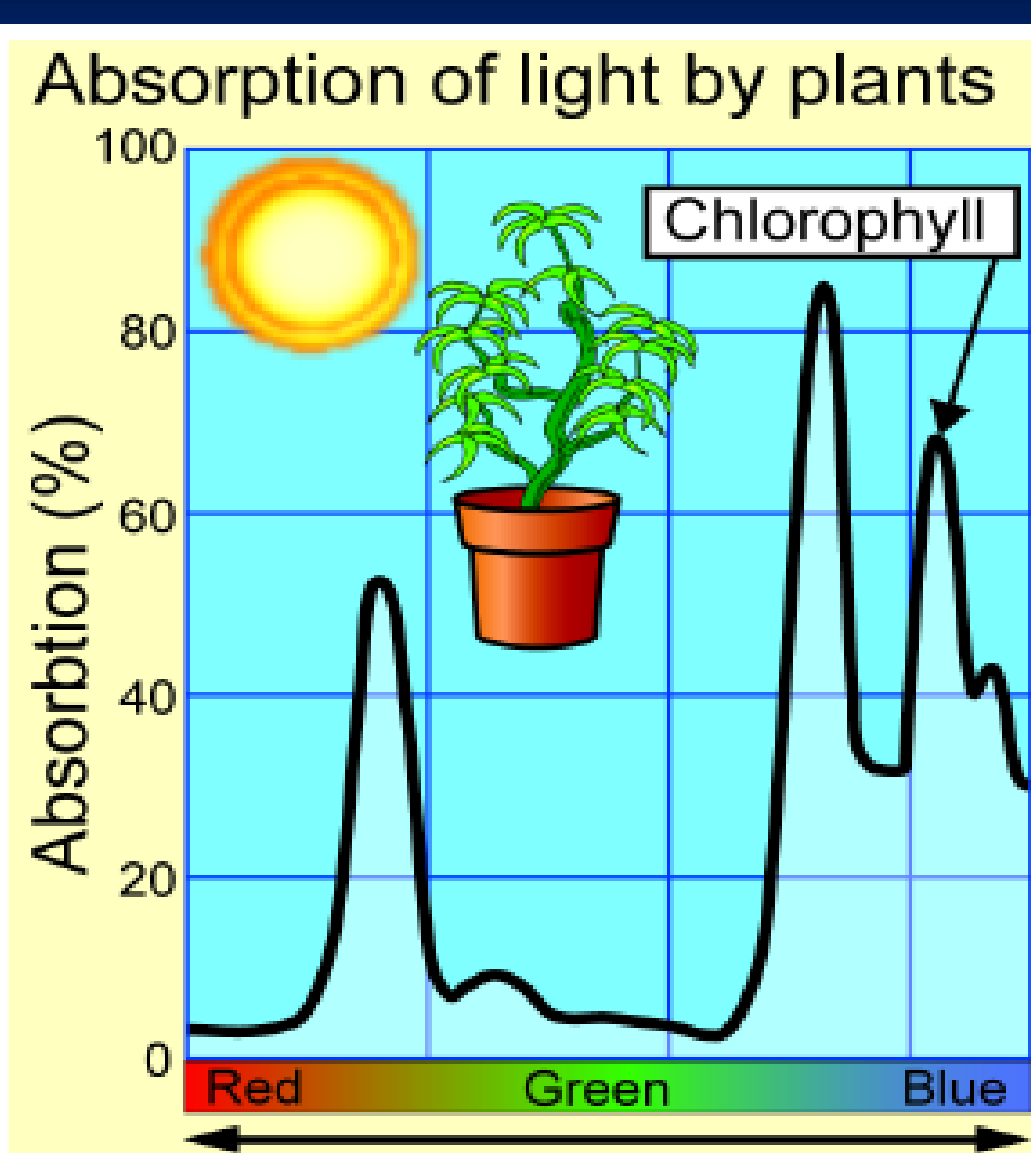

Energy

Low

High

#### **Metamer**

• Spektrálne rôzne farby ale ľudským okom nerozlíšiteľné

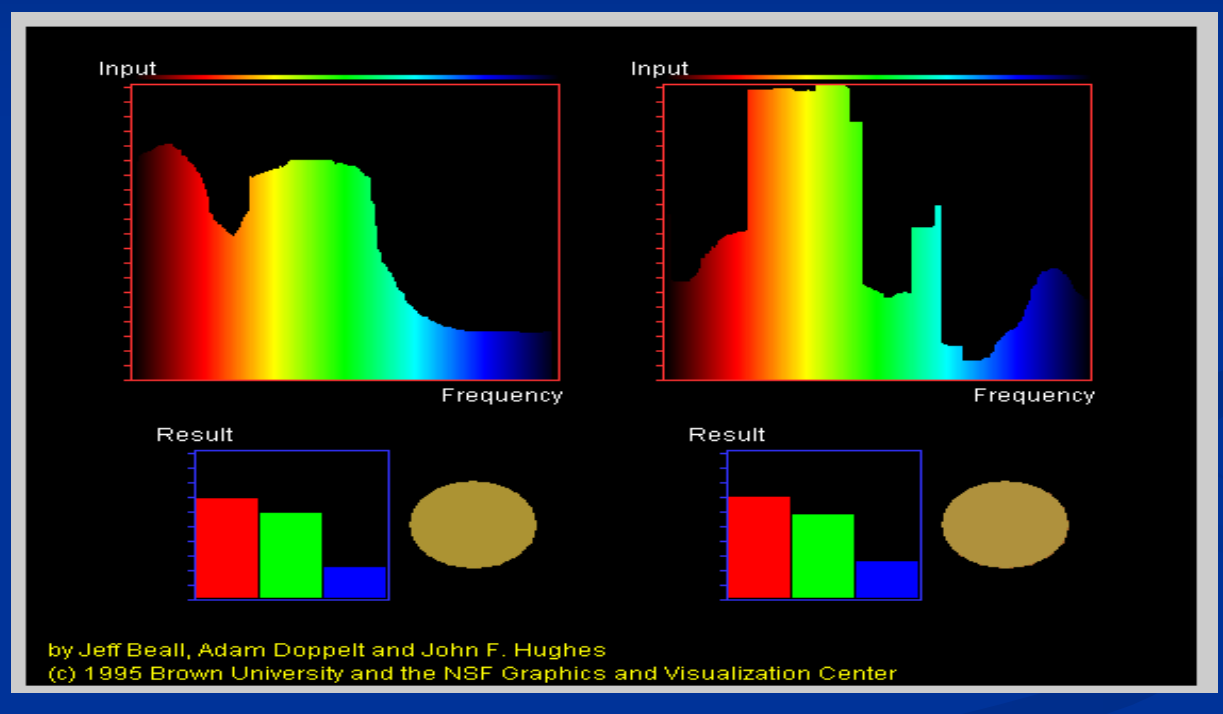

http://www.cs.brown.edu/exploratories/freeSoftware/home.html

## **Color matching**

#### Priame určovanie hodnôt H, S, L je nevhodné pre "color matching" = určovanie rovnakých farebných vnemov

H 54 S 240 /255 L 102

Potrebujeme iný popis farby

Porovnávanie s atlasom farieb

### **Munsellov atlas**

- Vytvorený Albertom H. Munsellom na začiatku 20. storočia
- **Reprezentuje farbu v 3 dimenziách**
- Ako prvý oddelil hue (odtieň), value (hodnotu) a chroma (saturácia) do vnemovo uniformných a nezávislých dimenzií

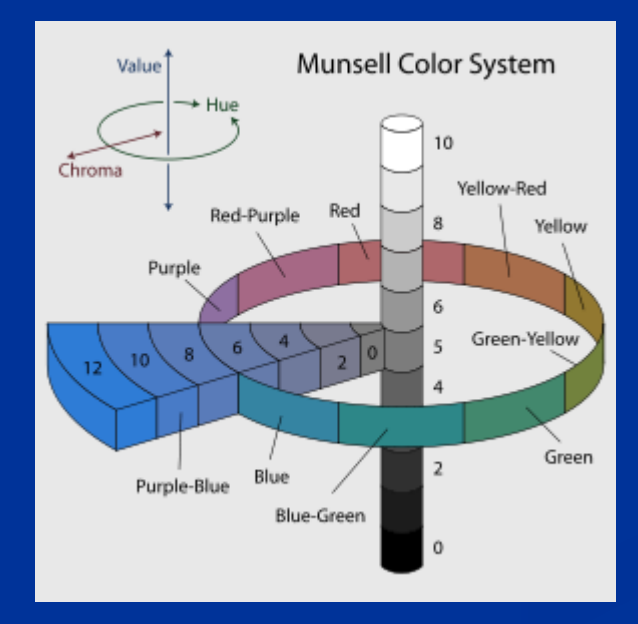

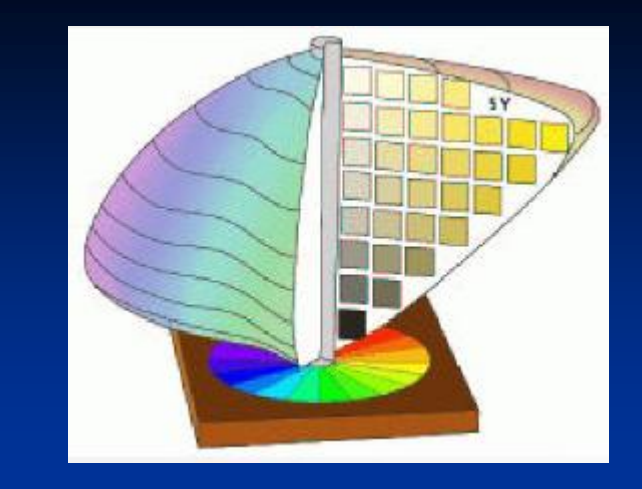

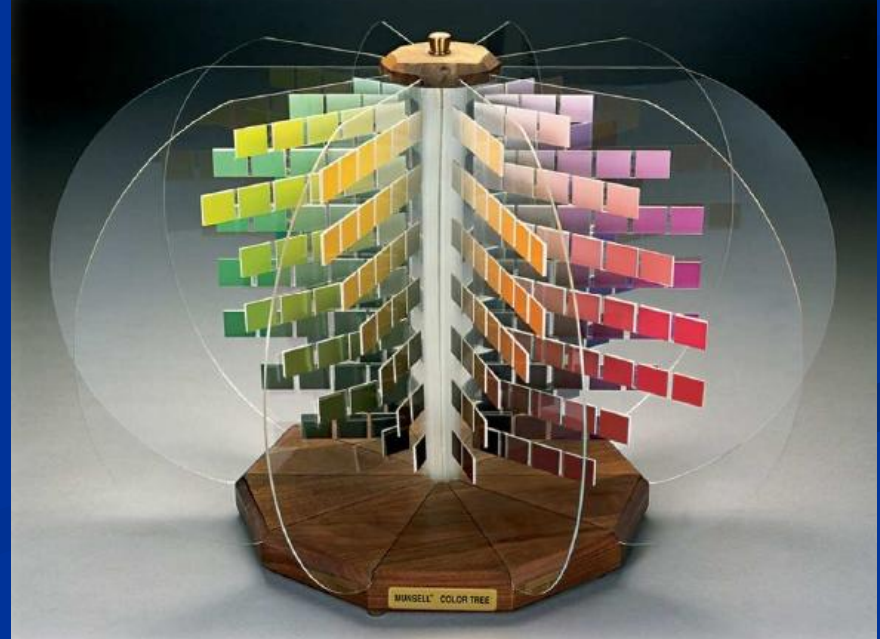

#### **Munsellov atlas**

Hue: Red, Yellow-Red, Yellow, Green-Yellow, Green, Blue-Green, Blue, Purple-Blue, Purple, Red-Purple Value: 0 ... 10 (tmavá ... biela) Chroma: 0 ... 20 (neutrálna ... saturovaná)

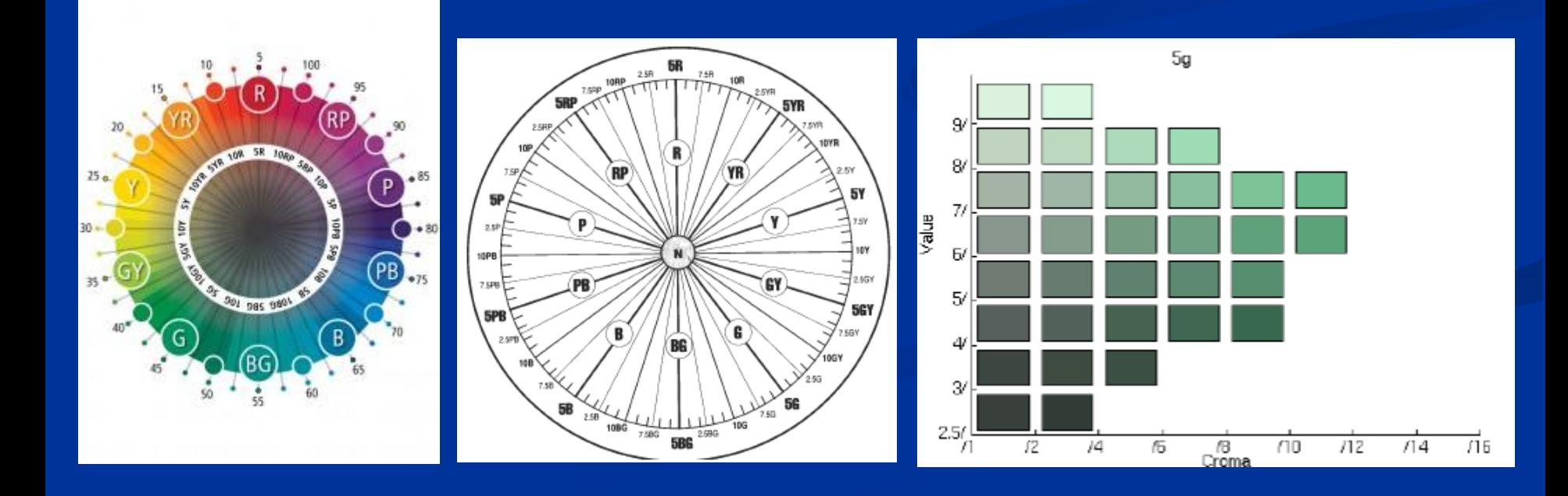

#### **Macbeth ColorChecker**

- Na kalibráciu systémov spracovania farebného obrazu
- <sup>24</sup> matných farieb

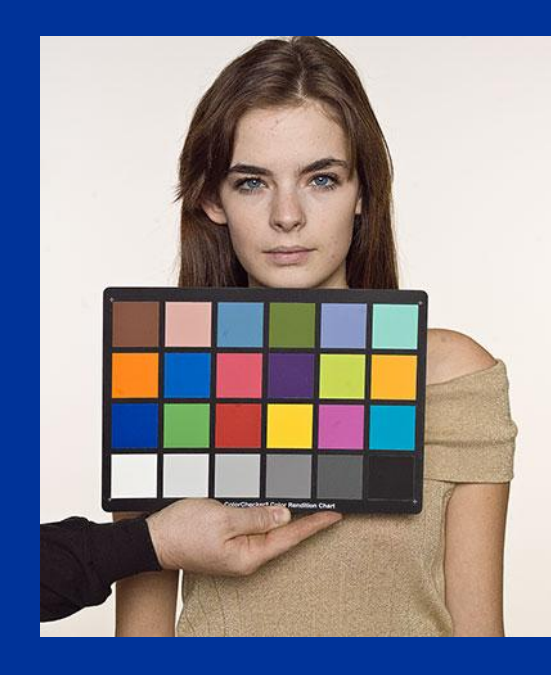

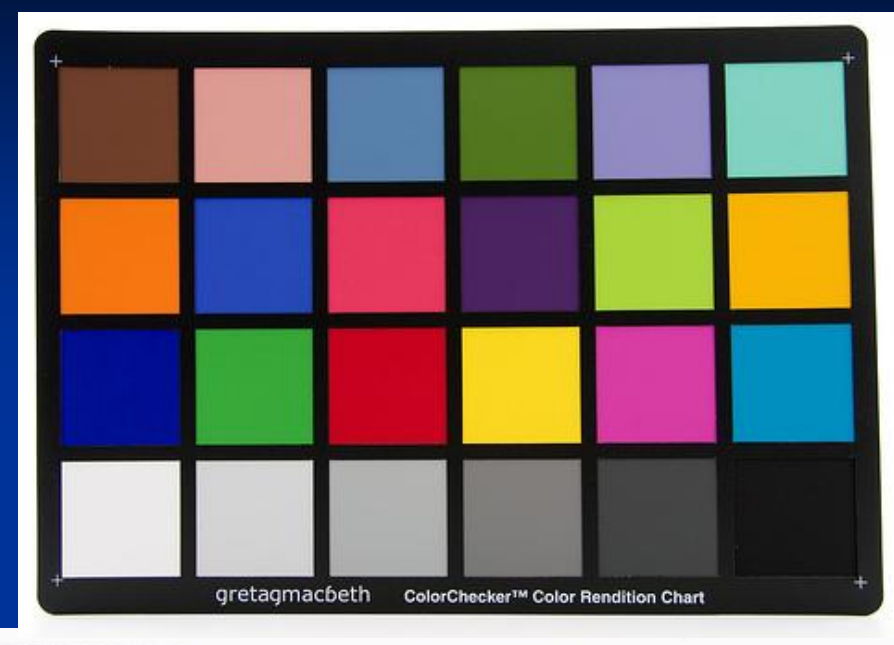

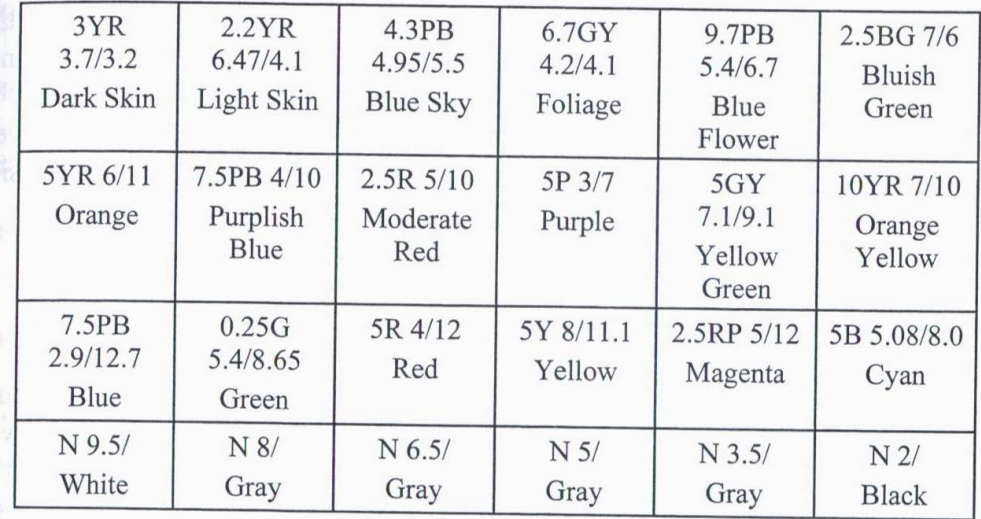

Table 3.2. The color or gray-level denotations and the Munsell denotations for the corresponding standardized color patches of the Macbeth ColorChecker.

#### **Iné množiny farieb – výrobcovia foto potrieb**

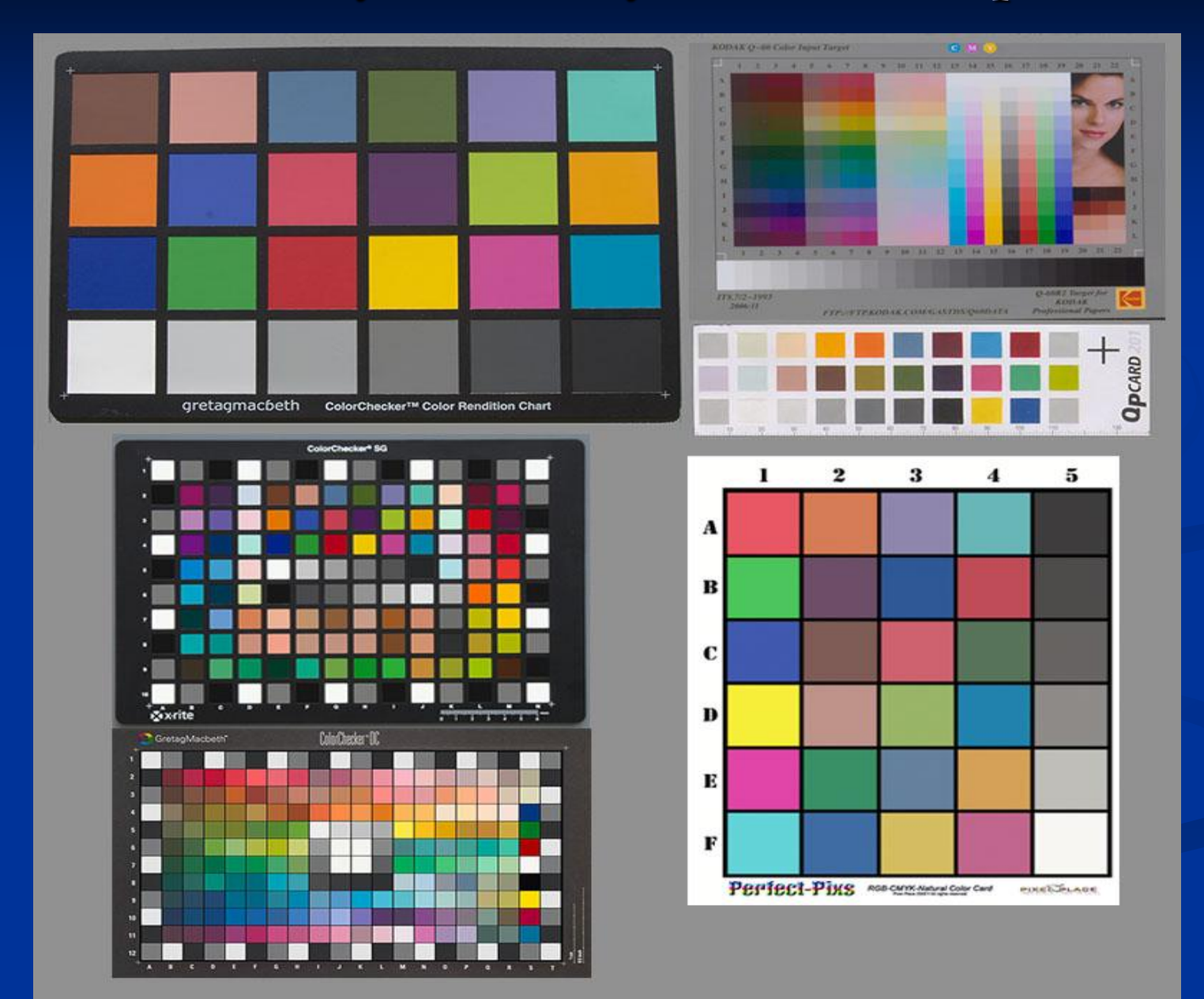

### **Pantone Matching System**

Každá farba má daný presný postup, podľa ktorého ju môžeme namiešať zo základných farieb.

Ďalšie systémy TRUMATCH, FOCOLTONE, TOYO Color Finder 1050, ANPA-COLOR, DIC Color Guide, ...

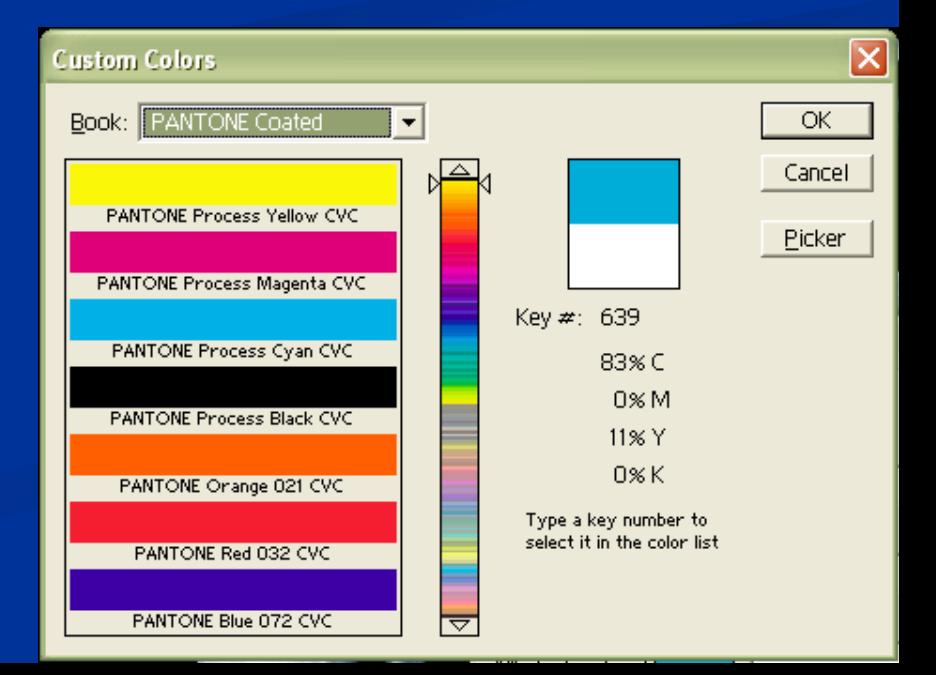

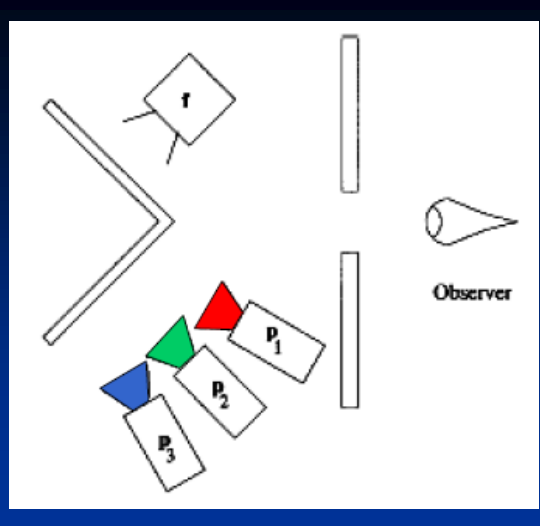

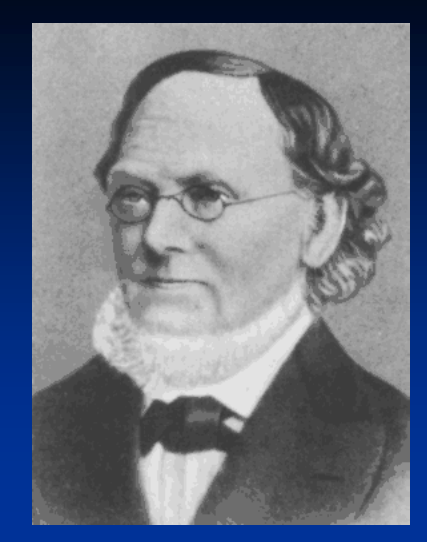

Color **D** 

Grassmannov experiment (1853)

červená (R), zelená (G), modrá (B) – primárne farby váhy r, g, b = **0...100** (%) výsledná farba r g b neznáma farba D

Color C

 $C = r R + g G + b B$ 

- Dá sa úpravou *r, g* a *b* nájsť farba C zodpovedajúca (vyzerajúca rovnako) farbe D vždy?
- Pre niektoré farby áno  $\tilde{Z}$ ltá = 10 R + 11 G + 1 B
- Pre iné farby musíme jednu zo základných farieb presunúť doprava a porovnávať nepriamo Modrozelená + 5 R =  $5G + 6B$

Modrozelená  $= -5 R + 5 G + 6 B$ 

#### **Váhy môžu byť záporné!**

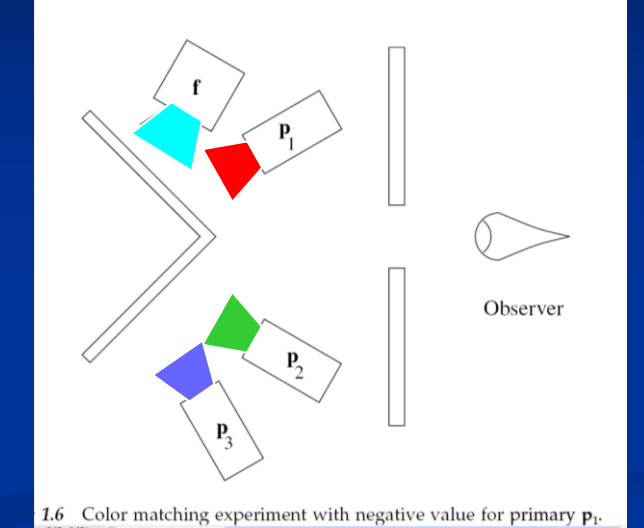

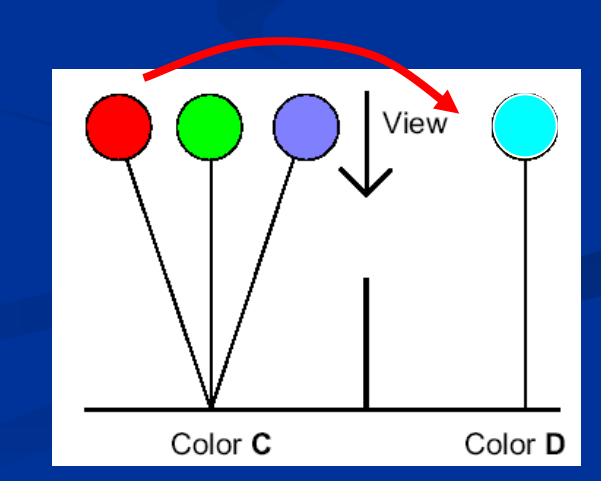

 $R = 700$ nm, G = 546nm, B = 436nm Pokusy na mnohých subjektoch priniesli nasledovné výsledky:

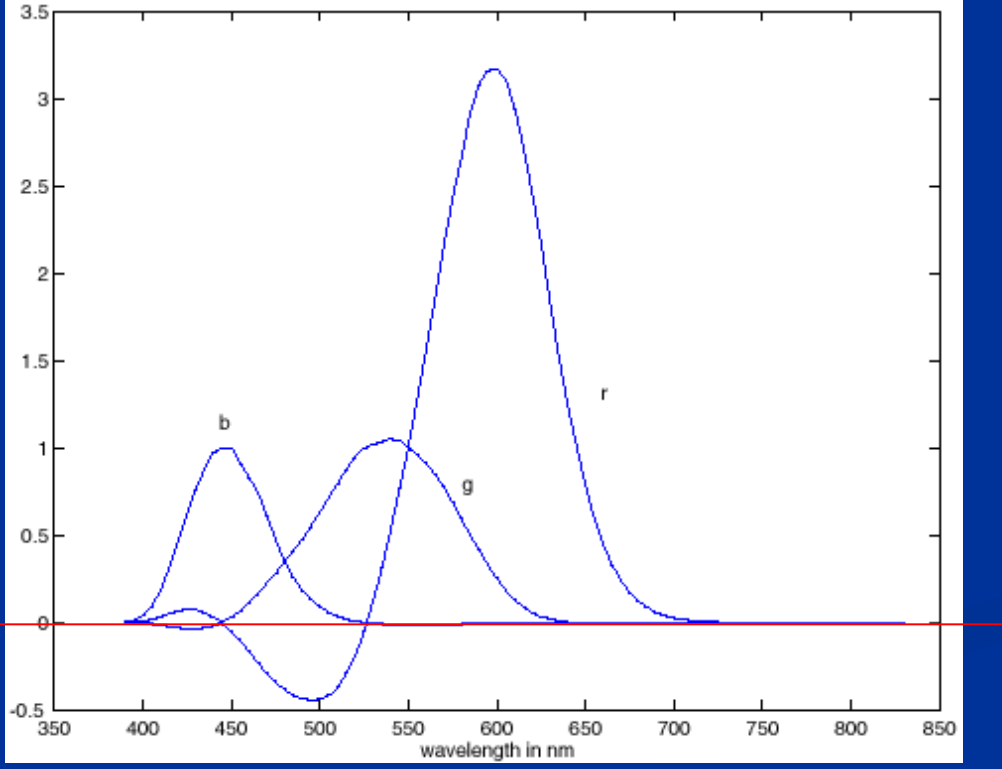

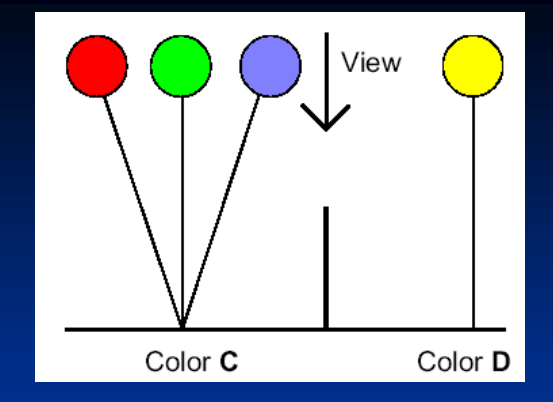

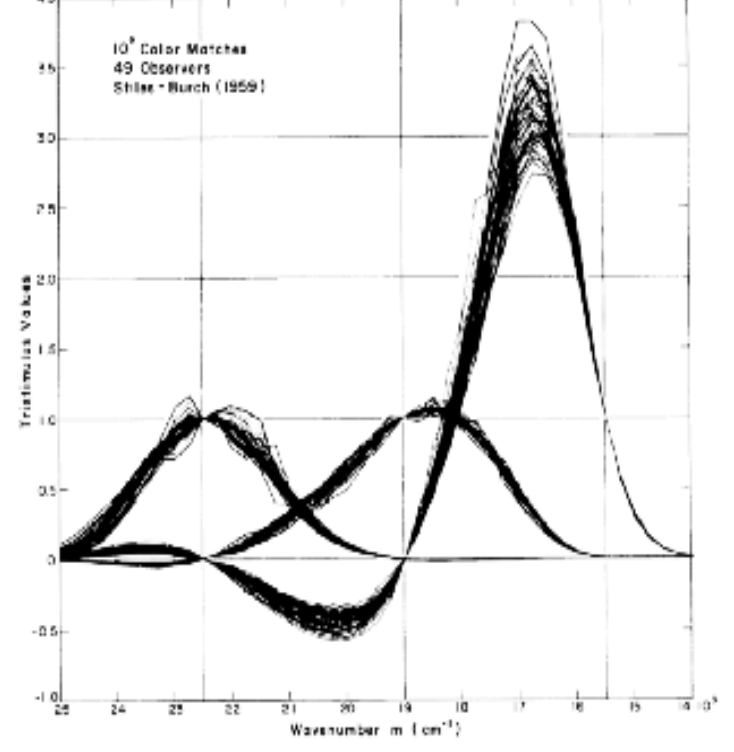

Funkcie r( $\lambda$ ), g( $\lambda$ ), b( $\lambda$ ) určujú množstvo R, G, B na dosiahnutie 100% saturovanej farby s dominantnou vlnovou dĺžkou  $\lambda$  ( ozn. mono $(\lambda)$  )

 $mono(\lambda) = r(\lambda)R + g(\lambda)G + b(\lambda)B$ 

používajú sa škálované hodnoty:

$$
\overline{a}(\lambda) = \frac{a(\lambda)}{r(\lambda) + g(\lambda) + b(\lambda)}
$$
, {pre a = r

$$
\text{Potom } \boxed{r(\lambda) + g(\lambda) + b(\lambda) = 1}
$$

 $g, b$ }

#### **CIE - Commission internationale de l'éclairage** Medzinárodná komisia pre svetlo

Nová trojica primárnych farieb X, Y, Z

Lineárnou transformáciou z RGB

- všetky farby sa dajú vyrobiť pozitívnou kombináciou X, Y, Z
- nereálne, supersaturované ( > 100%)
- Y zodpovedá intenzite L

CIE definuje standard (colorimetric) observer

– chromatic response of the average human viewing through a 2 angle *CIE 1931 Standard Observer,* alebo aj *CIE 1931 2 Standard Observer* Neskôr *CIE 1964 10 Standard Observer –* málo používaný

### **CIE 1931 -Color matching functions**

Opäť funkcie x( $\lambda$ ), y( $\lambda$ ), z( $\lambda$ ) určujú intenzitu X, Y, Z  $mono(\lambda) = x(\lambda)X + y(\lambda)Y + z(\lambda)Z$ 

#### Farebný priestor XYZ Pre farbu danú spekrálnou krivkou  $I(\lambda)$

$$
X = \int_0^\infty I(\lambda) \, \overline{x}(\lambda) \, d\lambda
$$

$$
Y = \int_0^\infty I(\lambda) \, \overline{y}(\lambda) \, d\lambda
$$

$$
Z = \int_0^\infty I(\lambda) \, \overline{z}(\lambda) \, d\lambda
$$

λ je vlnová dĺžka zodpovedajúceho monochromatického svetla

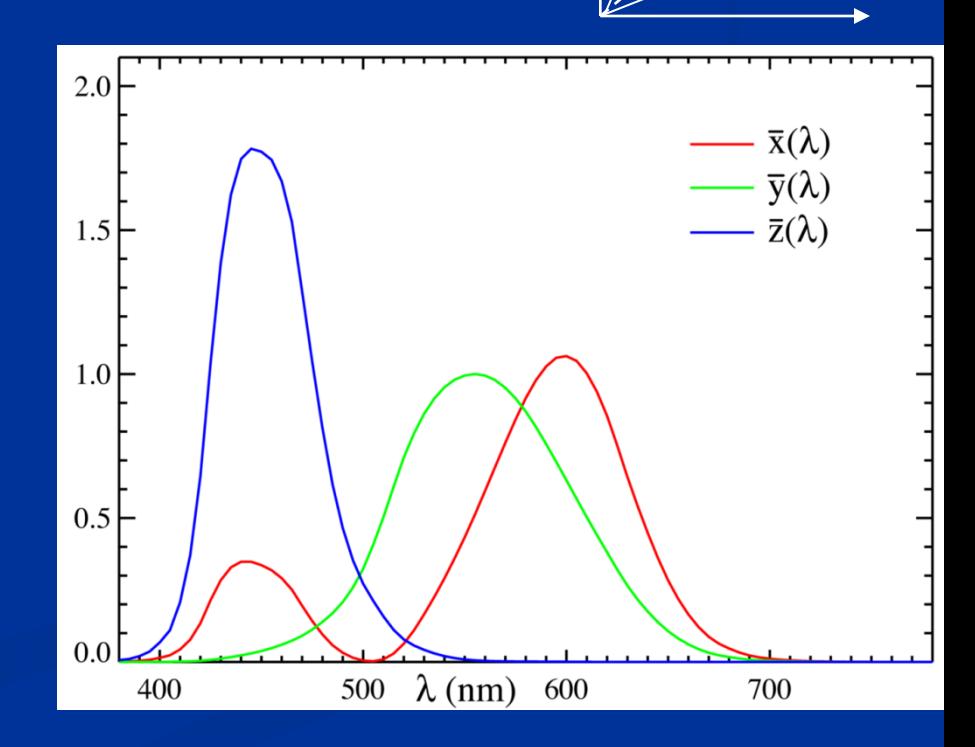

http://www.cs.brown.edu/exploratories/freeSoftware/home.html

### **CIE 1931**

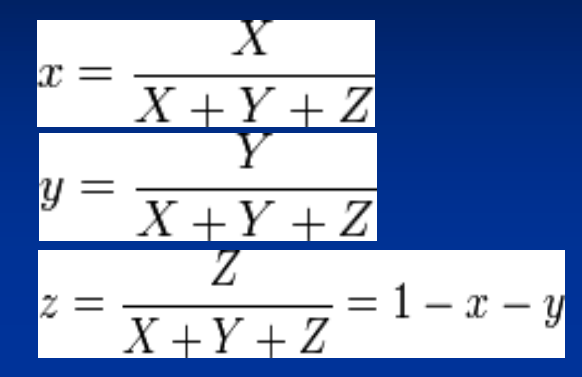

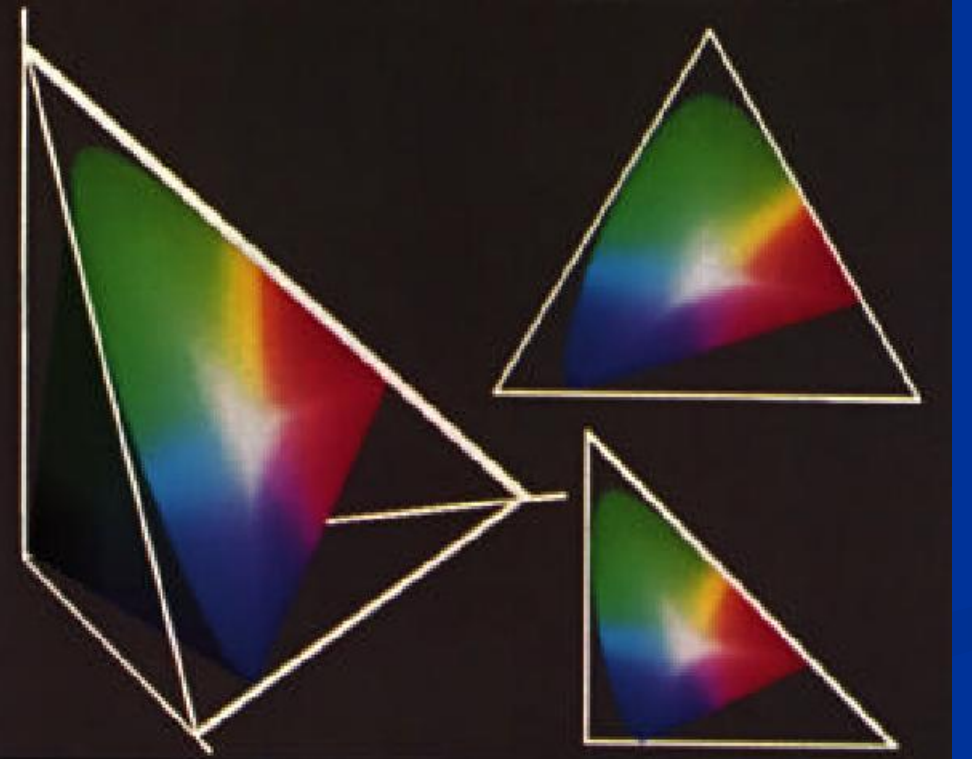

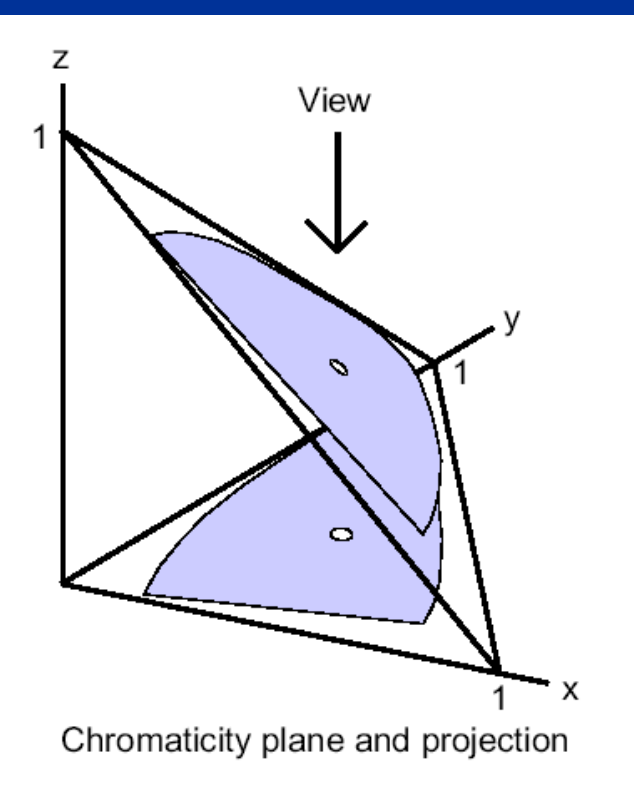

### **CIE xy chromacity diagram**

Svetový štandard xyY xy – určujú H a S  $Y = L$ 

Spektrálna krivka

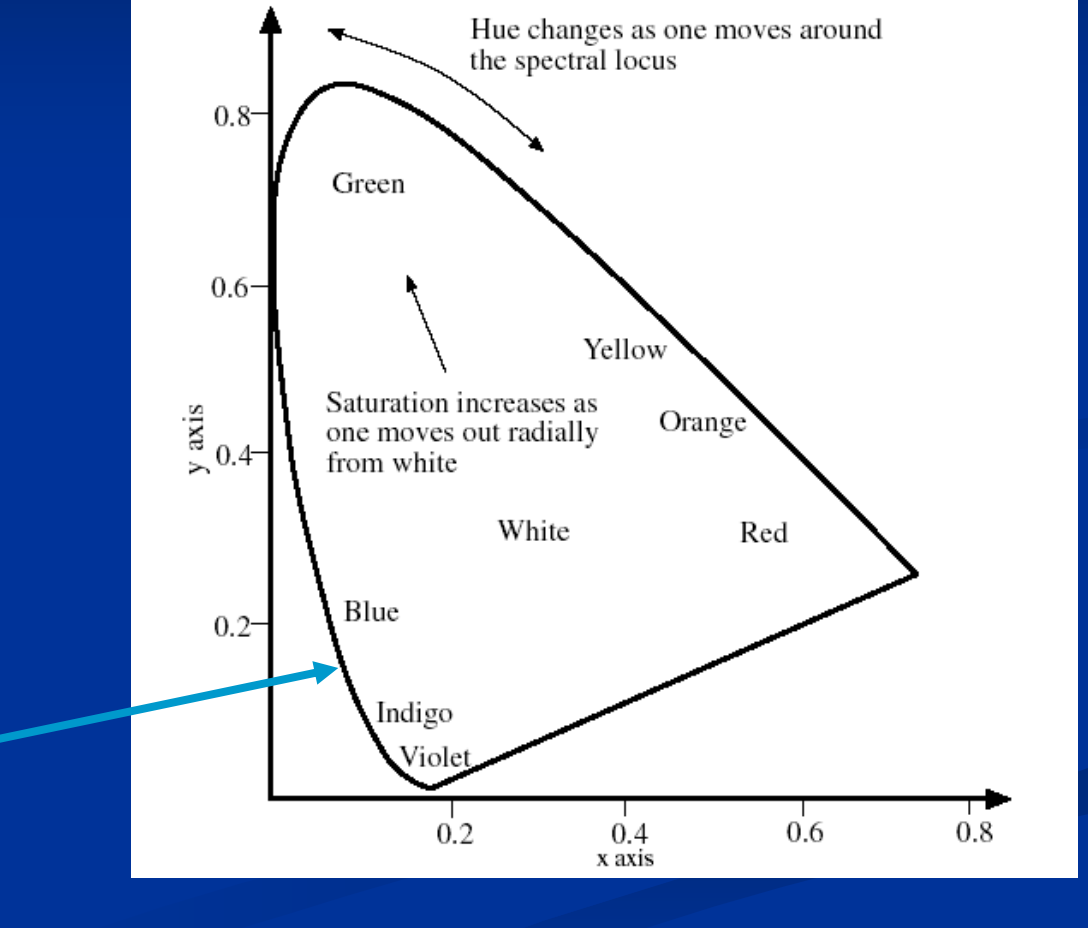

## **CIE diagram**

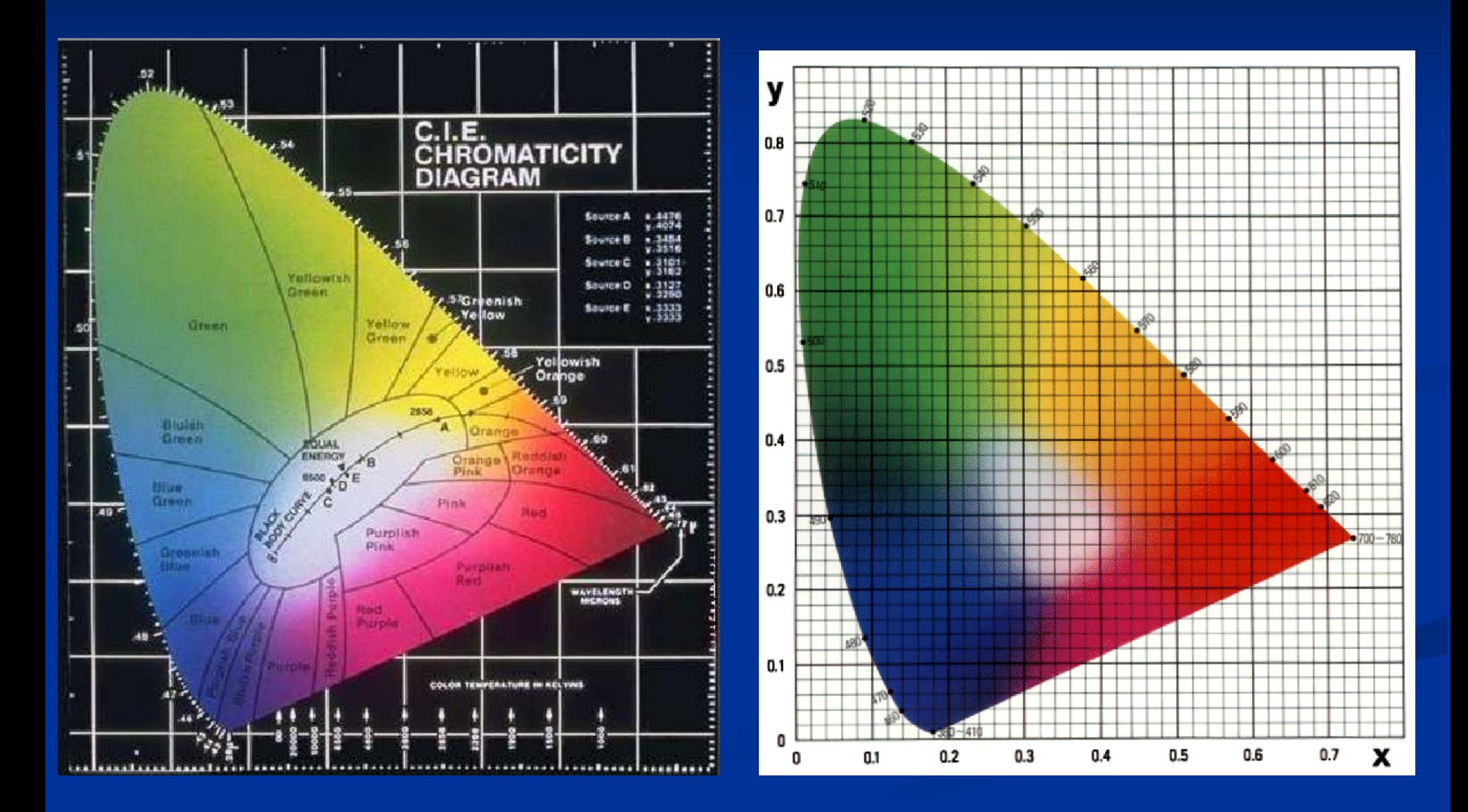

## **CIE diagram**

Významné body v CIE diagrame – definícia "bielej"

#### Davligh Cool White Fluorescer Incandescent  $0.8$ 400 450 500 550 600 650 700 750 Wavelength (nm)

CIE Standard Illuminants:

- A tungsten light (wolframové svetlo)
- B sunset
- C blue sky
- D65 average daylight
- E equal energy white  $(x=y=z=1/3)$ Farba vyžarovaná ideálnym čiernym telesom pri danej teplote (v stupňoch Kelvina)

Figure 1.1 Measured relative spectral power distributions (SPDs) for daylight, cool white fluorescent office lighting, and an incandescent lamp.

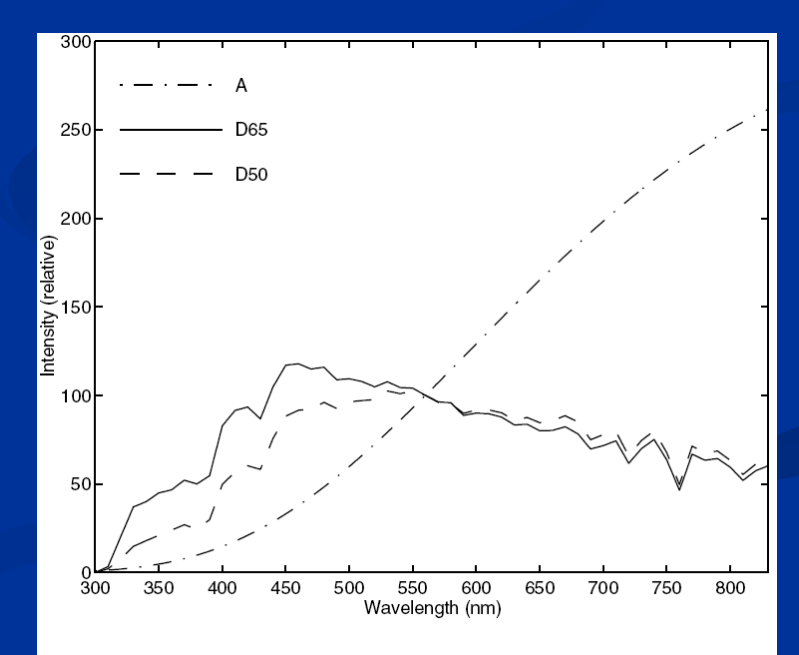

CIE standard illuminants.

## **CIE diagram**

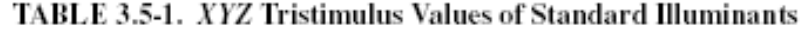

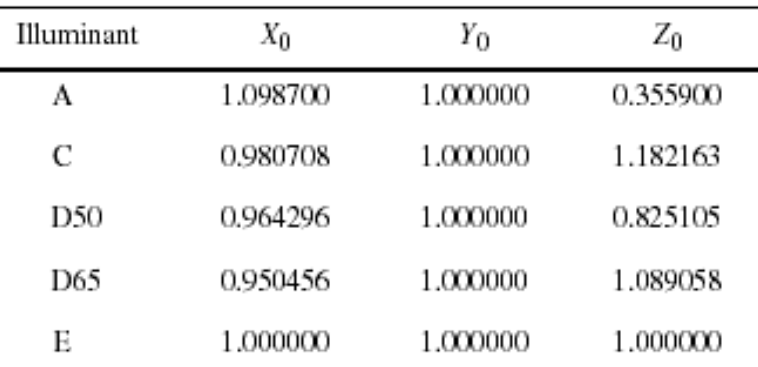

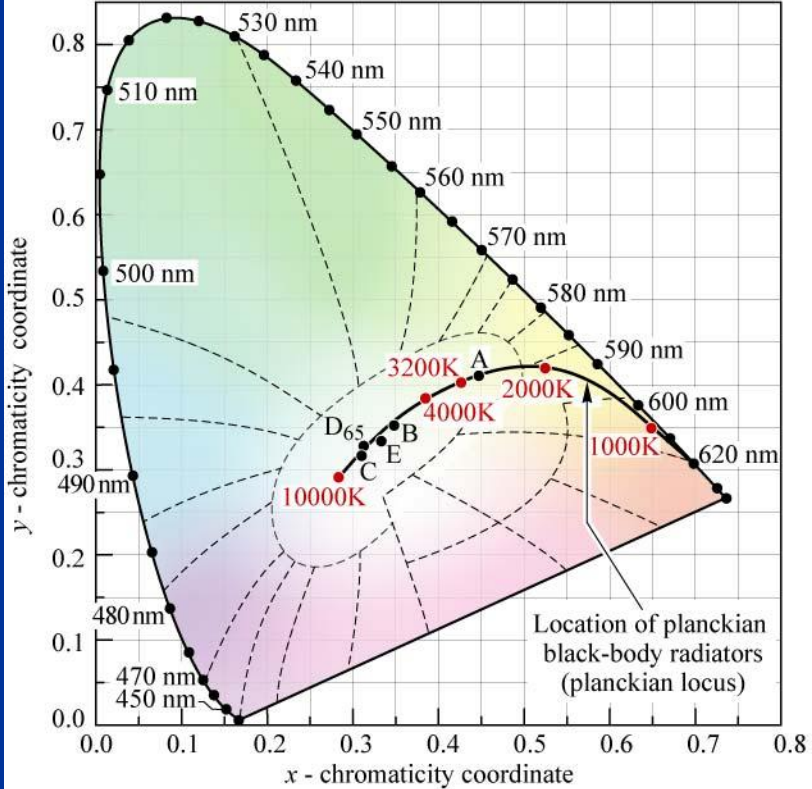

**Illuminant A**  $(x, y) = (0.4476, 0.4074)$ (Incandescent source,  $T = 2856$  K)

 $\blacksquare$ 

**Illuminant B**  $(x, y) = (0.3484, 0.3516)$ (Direct sunlight,  $T = 4870$  K)

Illuminant C  $(x, y) = (0.3101, 0.3162)$ (Overcast source,  $T = 6770$  K)

Illuminant  $D_{65}$  $(x, y) = (0.3128, 0.3292)$ (Daylight,  $T = 6500$  K)

Illuminant E (equal-energy point)  $(x, y) = (0.3333, 0.3333)$ 

Fig. 18.3. Chromaticity diagram showing planckian locus, the standardized white Illuminants A, B, C,  $D_{65}$ , and E, and their color temperature (after CIE, 1978).

#### **CIE diagram - vlastnosti**

- Referenčný biely bod CIE standard illuminant C.
- Ak zložíme 2 farby (K, L), výsledná farba leží na úsečke  $=$  > M  $=$  tK  $+$  (1– t)L
- Dominantná vlnová dĺžka farby A je zhodná s farbou B
- B je spektrálna farba

• podiel AC/BC je sýtosť farby A

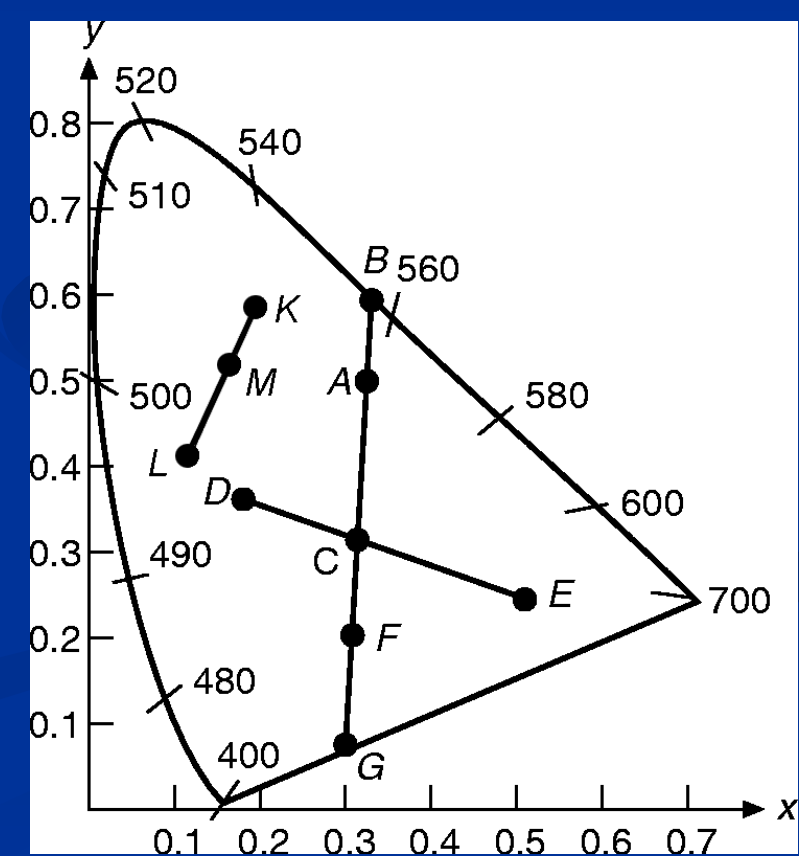

### **CIE diagram - vlastnosti**

- Niektoré nespektrálne farby (ružové, fialové odtiene) nemajú dominantnú vlnovú dĺžku, sú definované komplementárnou 520 dominantnou vlnovou dĺžkou  $0.8$ 540  $F \Rightarrow B$
- podiel CF/CG je sýtosť farby F

• D, E sú komplementárne farby

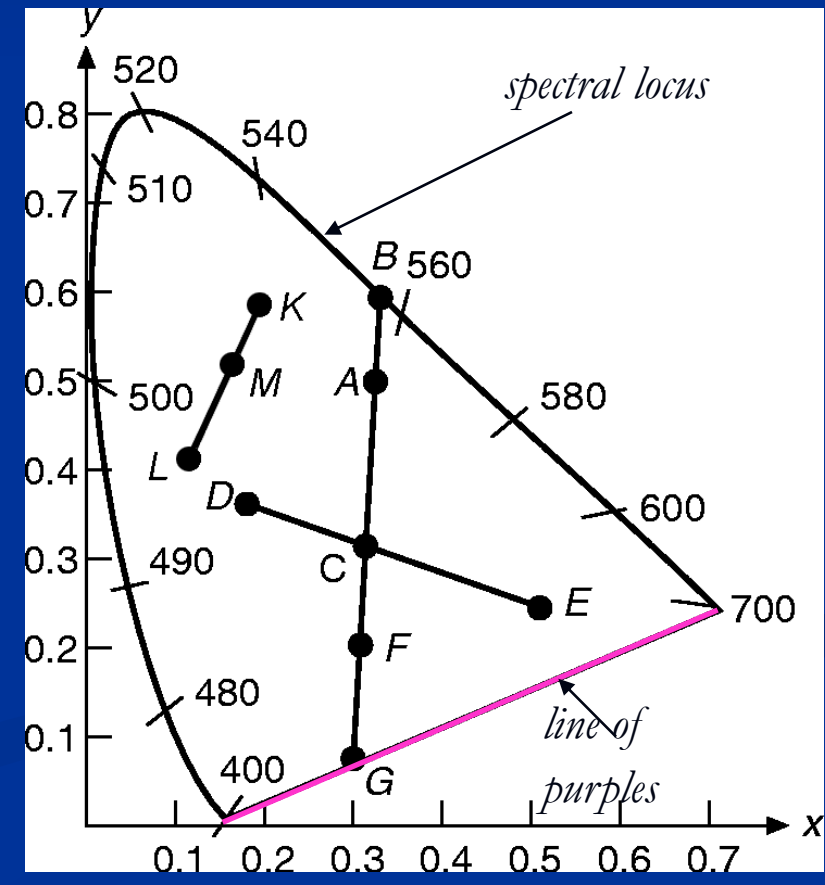

### **Gamut (rozsah)**

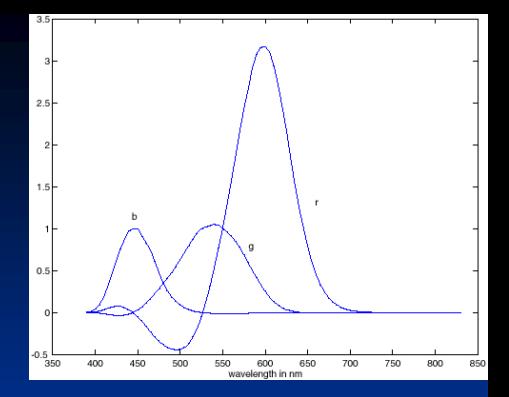

#### Priestor farieb dosiahnuteľných (zobraziteľných) daným zariadením $1.0$

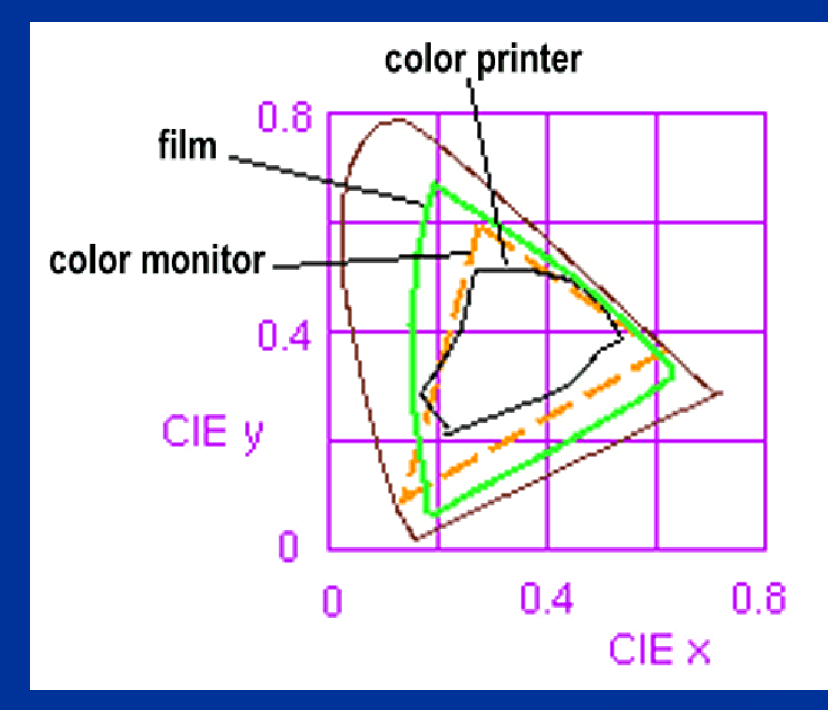

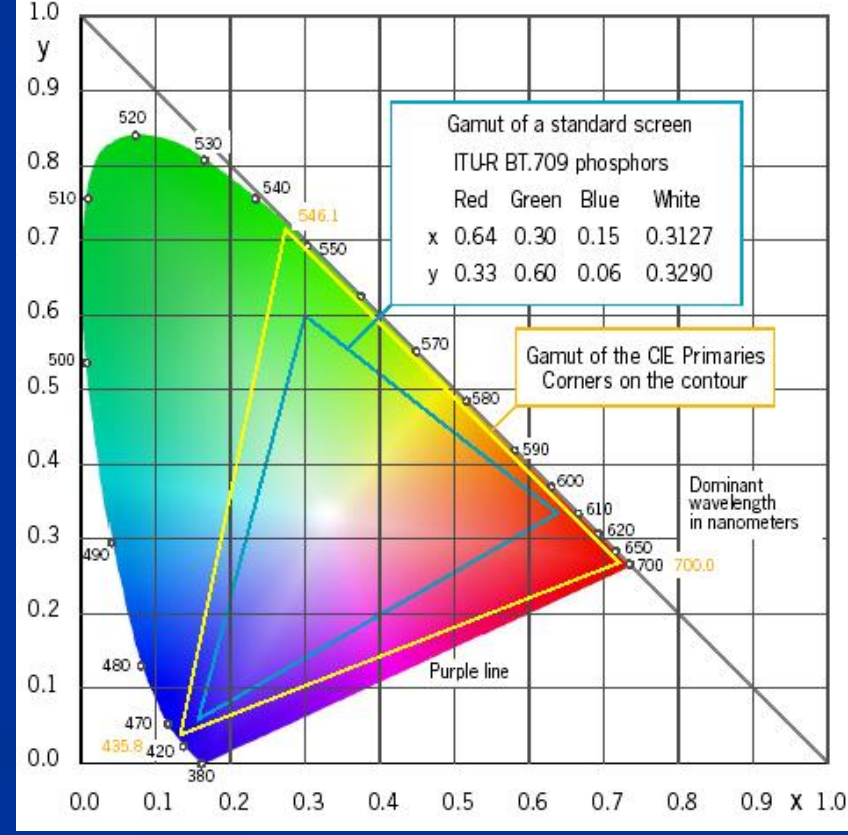

#### **Gamut Mapping**

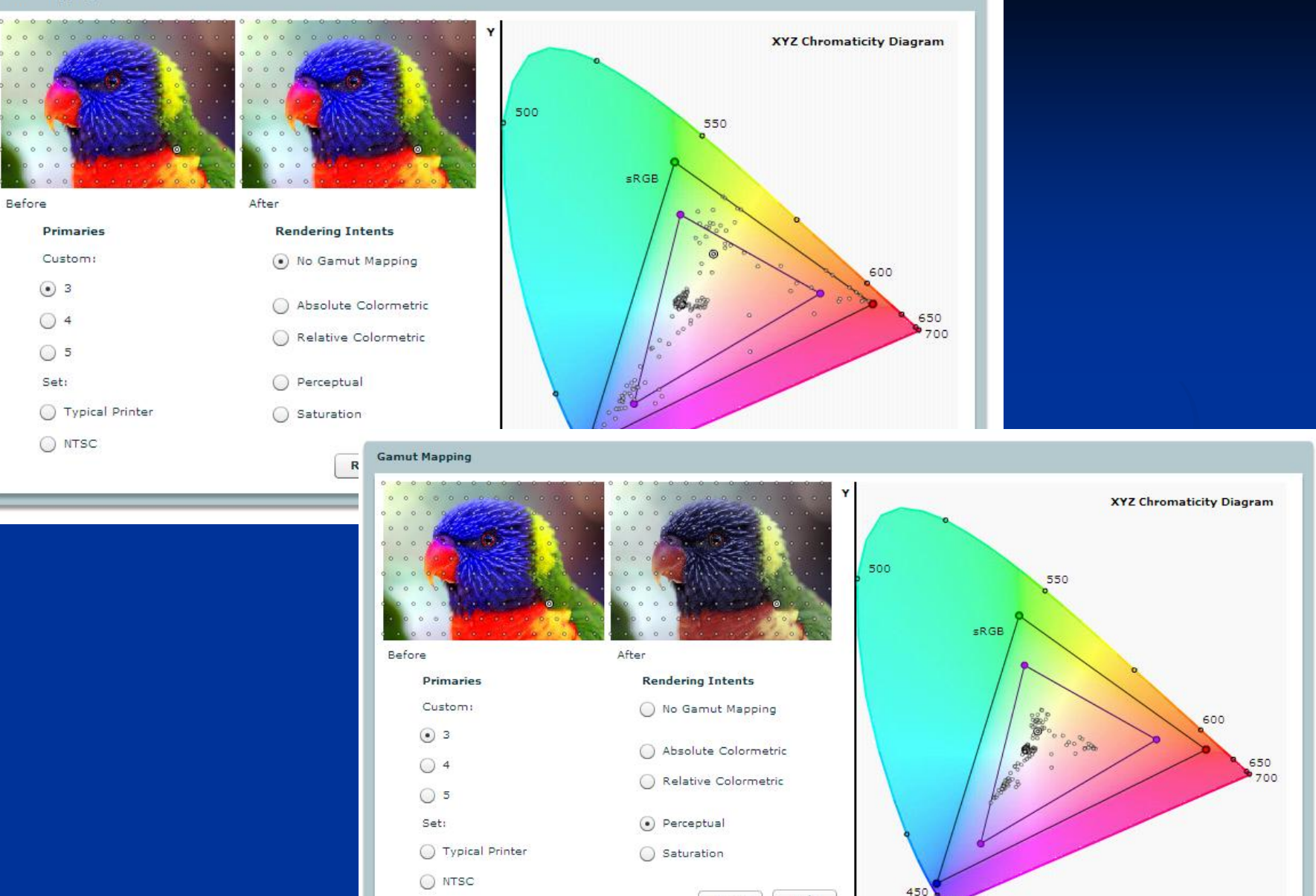

Help

400

Reset

http://graphics.stanford.edu/courses/cs178/applets/gamutmapping.html

#### **Televízne normy a gamut**

#### R<sup>1</sup> G<sup>1</sup> B<sup>1</sup> – primárne farby v norme PAL D65 – referenčná biela

#### Norma NTSC R<sup>2</sup> G<sup>2</sup> B<sup>2</sup> CIE C

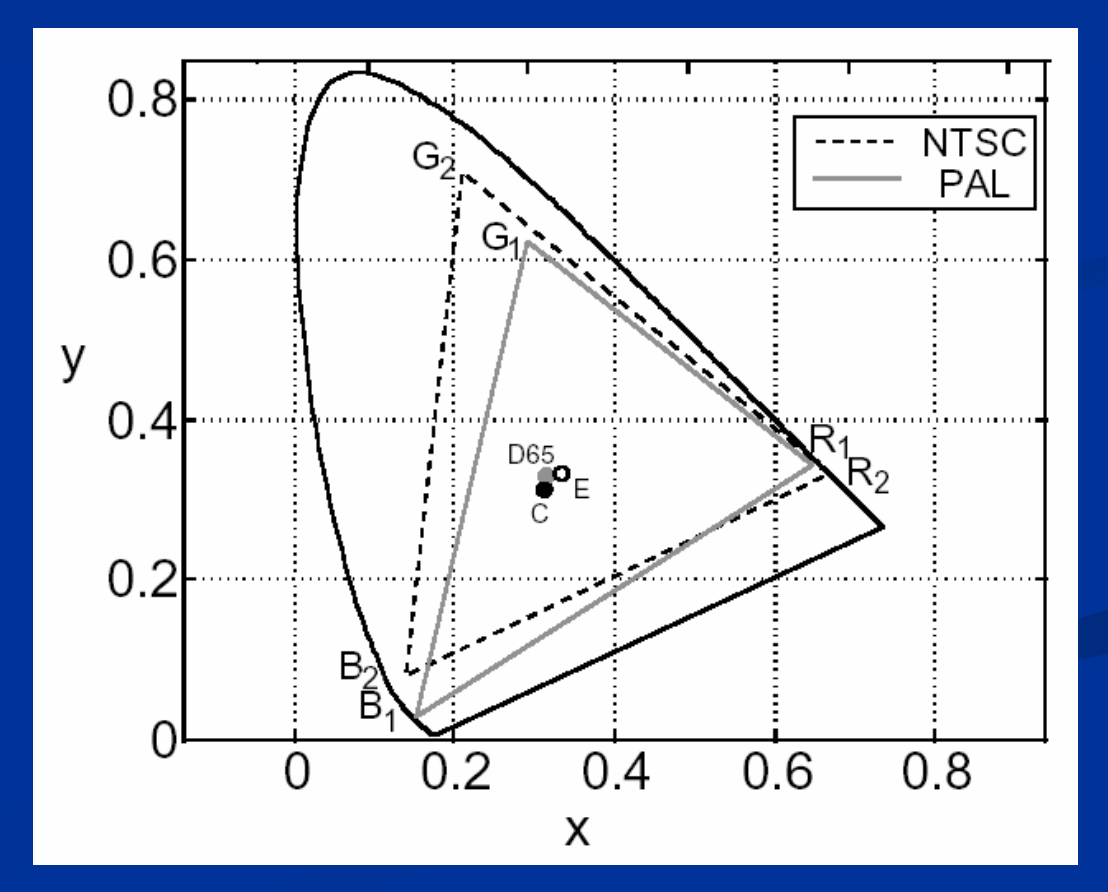

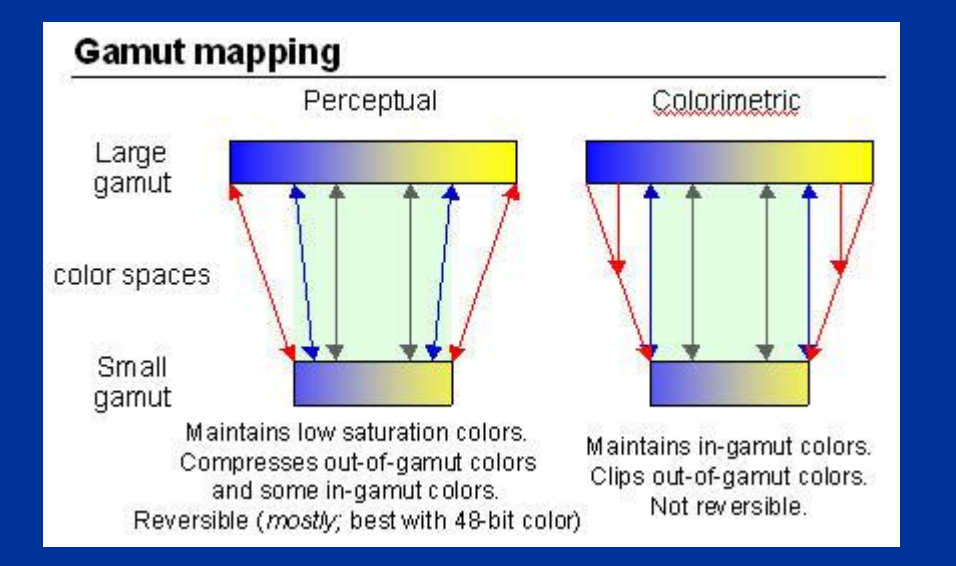

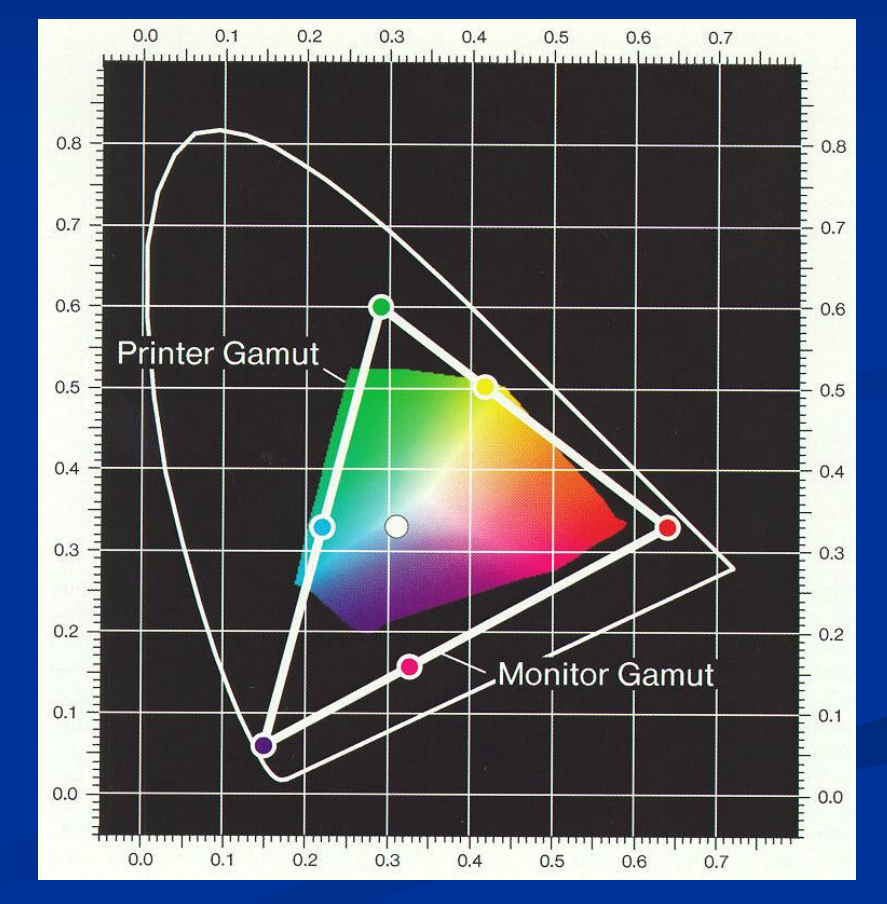

#### **Adobe Photoshop Gamut**

Color

Swatches

 $\Box$ x

**Brushes** 

231

38

220

#### Indikácia "out-of-gamut" farby

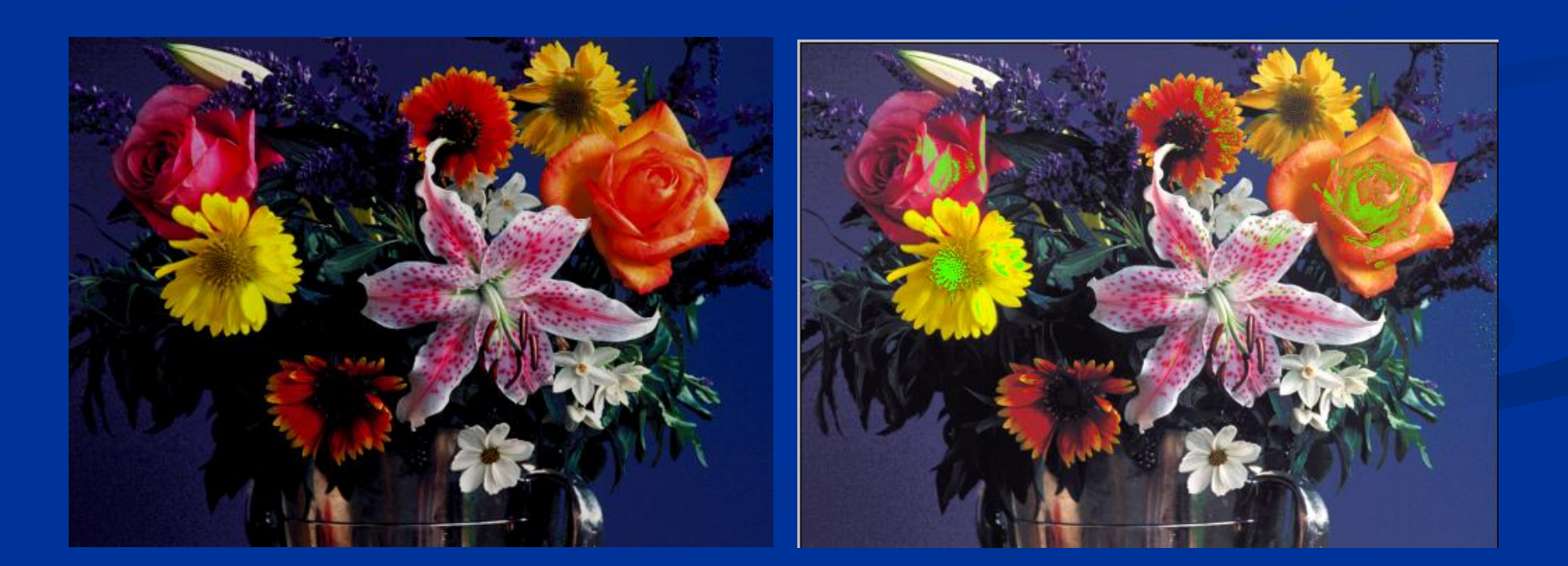

#### **Zobrazovanie Pseudo-farby**

- **Intensity slicing:** Zobrazí rôzne odtiene šedej ako rôzne farby
- Užitočné vo vizualizácii medicínskych, vedeckých, vegetačných obrazov
- Ak nás zaujímajú príznaky v určitom rozsahu intenzít alebo niekoľkých intervaloch intenzít
- **Frequency slicing:** Dekompozícia obrazu do rôznych frekvenčných komponentov a ich reprezentovanie rôznymi farbami.

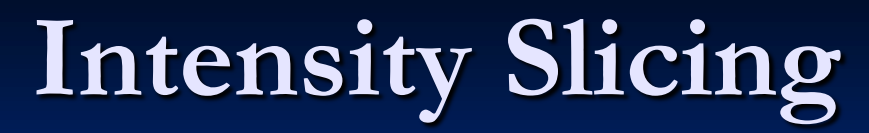

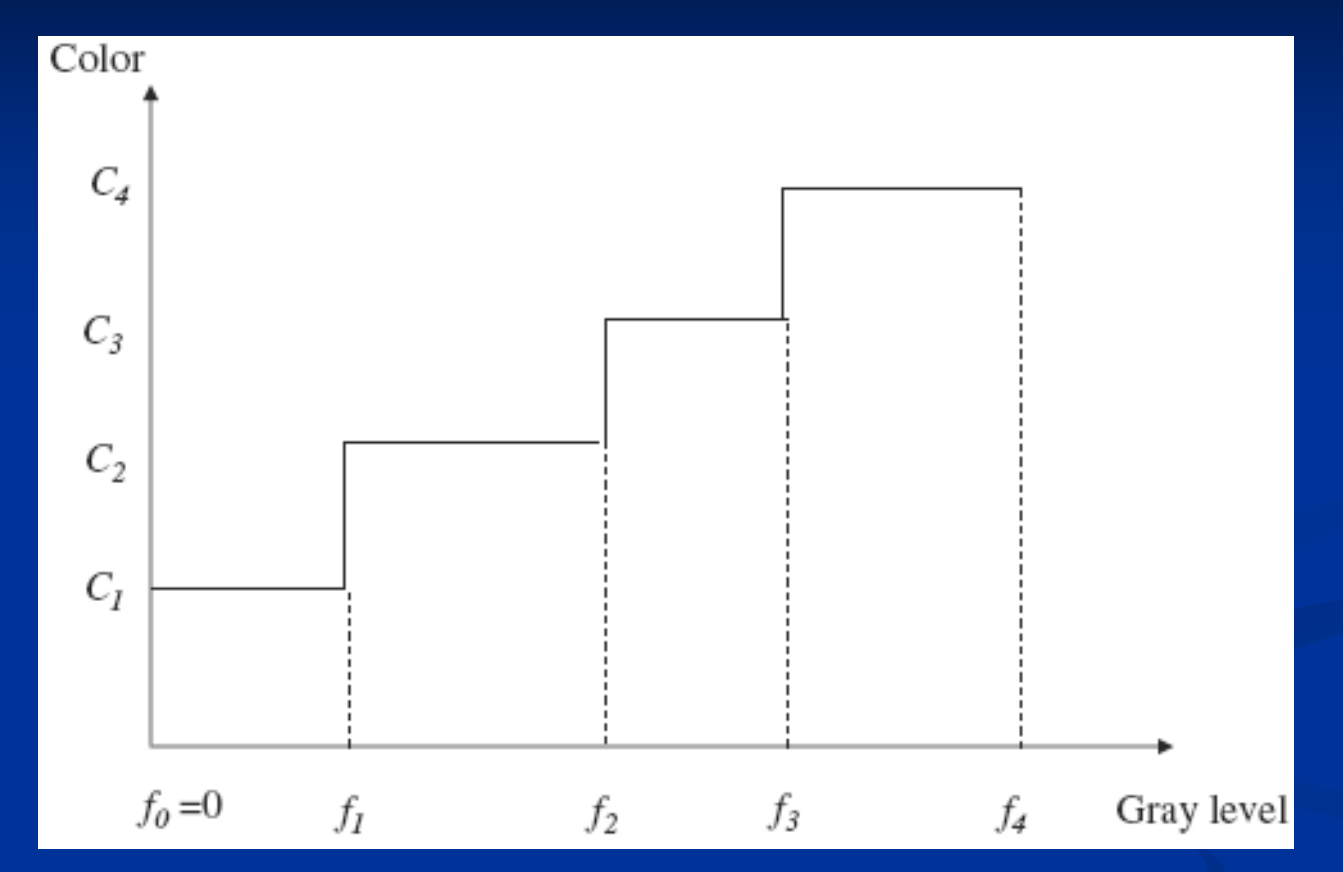

**Pixely s hodnotou intenzity šedej v rozsahu**  $(f_{i-1}, f_i)$  **sa zobrazia** farbou *Ci*

#### **Príklad 1**

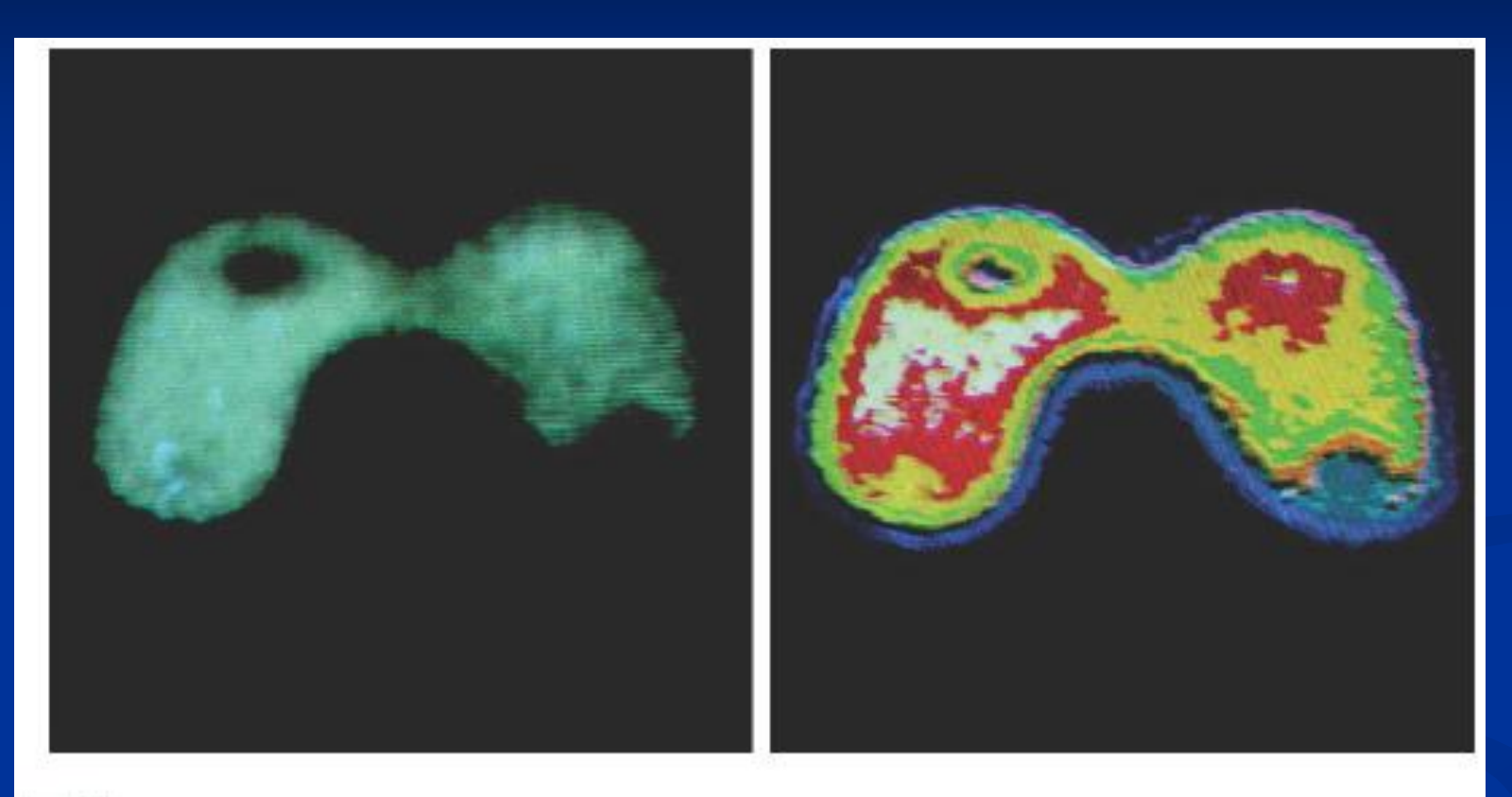

#### a b

FIGURE 6.20 (a) Monochrome image of the Picker Thyroid Phantom. (b) Result of den sity slicing into eight colors. (Courtesy of Dr. J. L. Blankenship, Instrumentation and Controls Division, Oak Ridge National Laboratory.)

#### **Príklad 2**

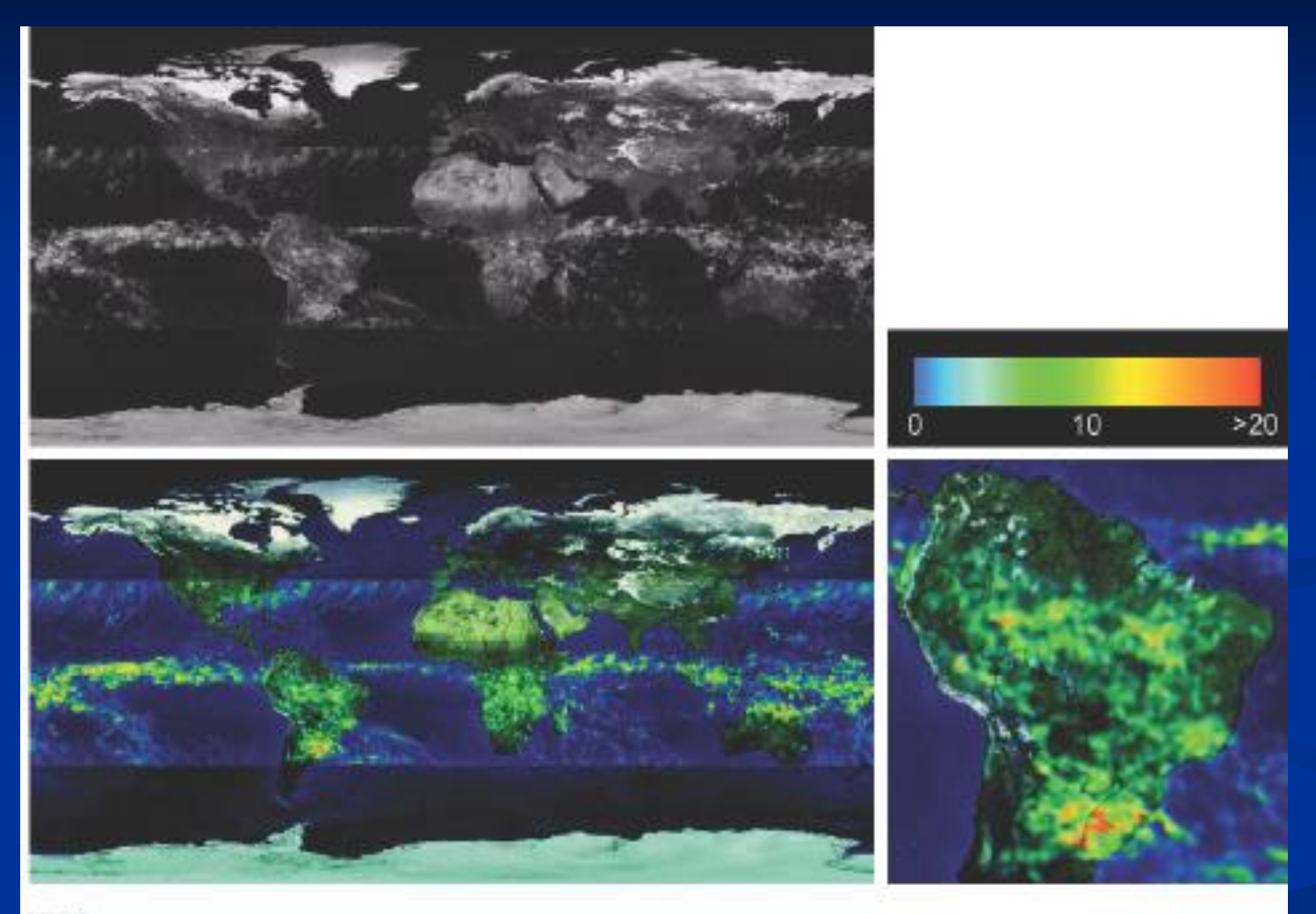

#### a b e d

FIGURE 6.22 (a) Gray-scale image in which intensity (in the lighter horizontal band shown) corresponds to average monthly rainfall. (b) Colors assigned to intensity values (c) Color coded image. (d) Zoom of the South America region. (Courtesy of NASA.)

#### **Pseudo-farba viacerých obrazov**

 Zobraziť obrazy z multi-sensora ako jeden farebný obraz **multi-spektrálny obraz zo satelitu** 

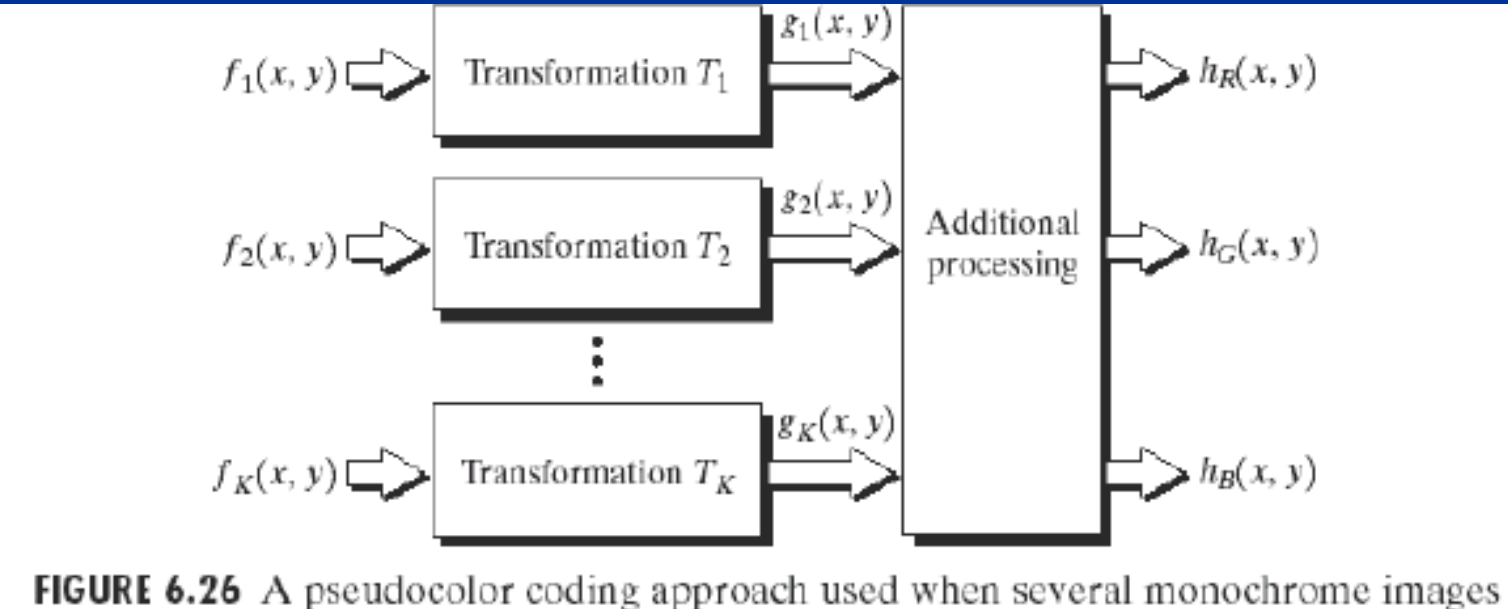

are available.

#### **Príklad**

**TABLE 1.1** Thematic bands in NASA's **LANDSAT** satellite.

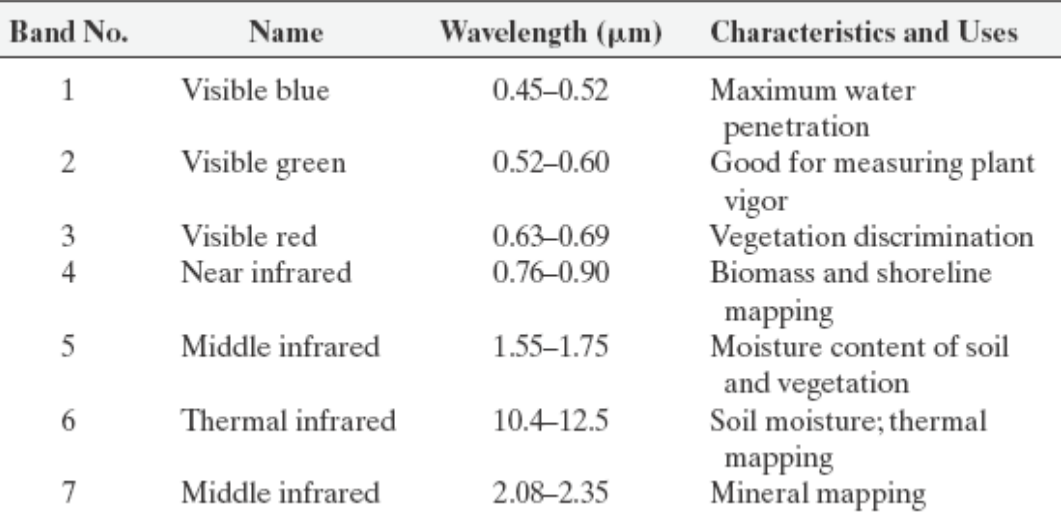

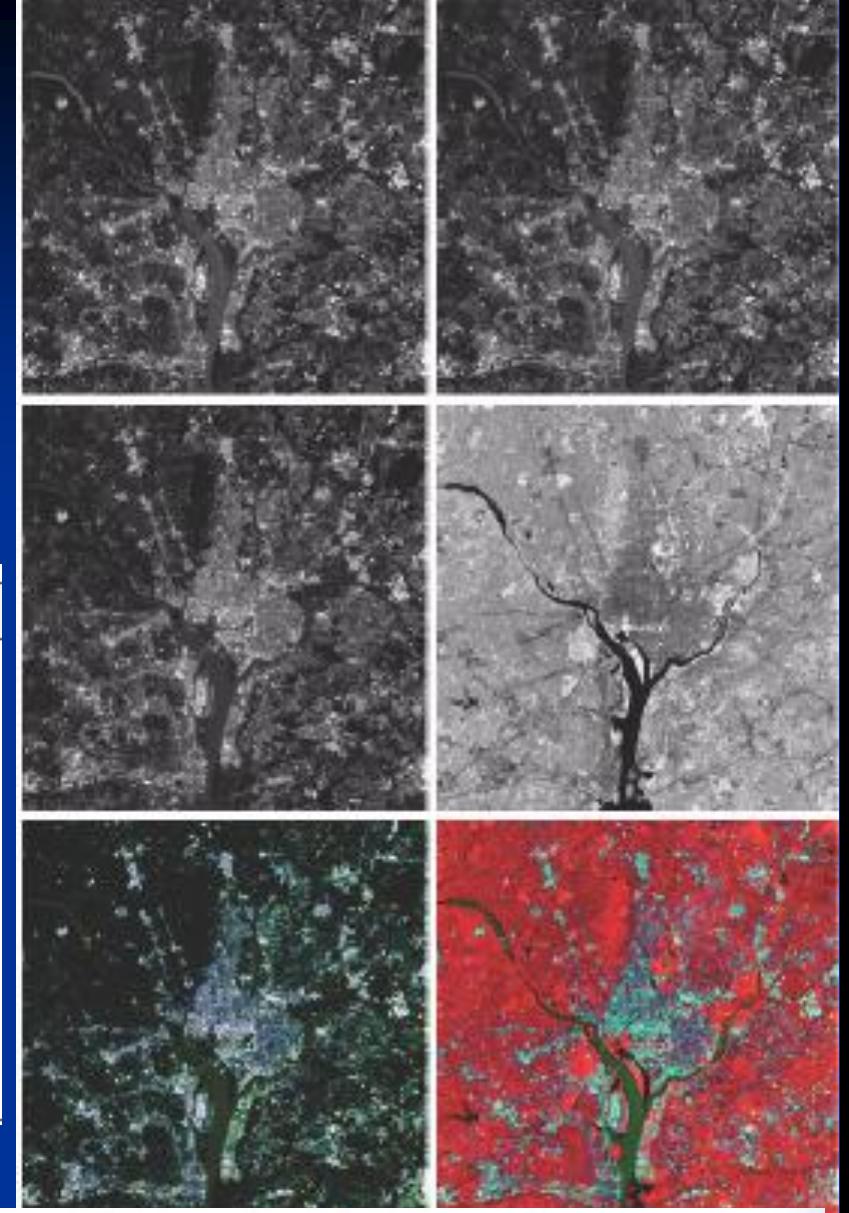

a b **FIGURE 6.27** (a)–(d) Images in bands 1–4 in Fig. 1.10 (see Table 1.1). (e) Color composc d ite image obtained by treating (a), (b), and (c) as the red, green, blue components of an RGB image. (f) Image obtained in the same manner, but using in the red channel the e f near-infrared image in (d). (Original multispectral images courtesy of NASA.)

#### **Príklad**

(a) Pseudo-farebné zobrazenie mesiaca Jupitera (b) Priblíženie. (Courtesy of NASA.)

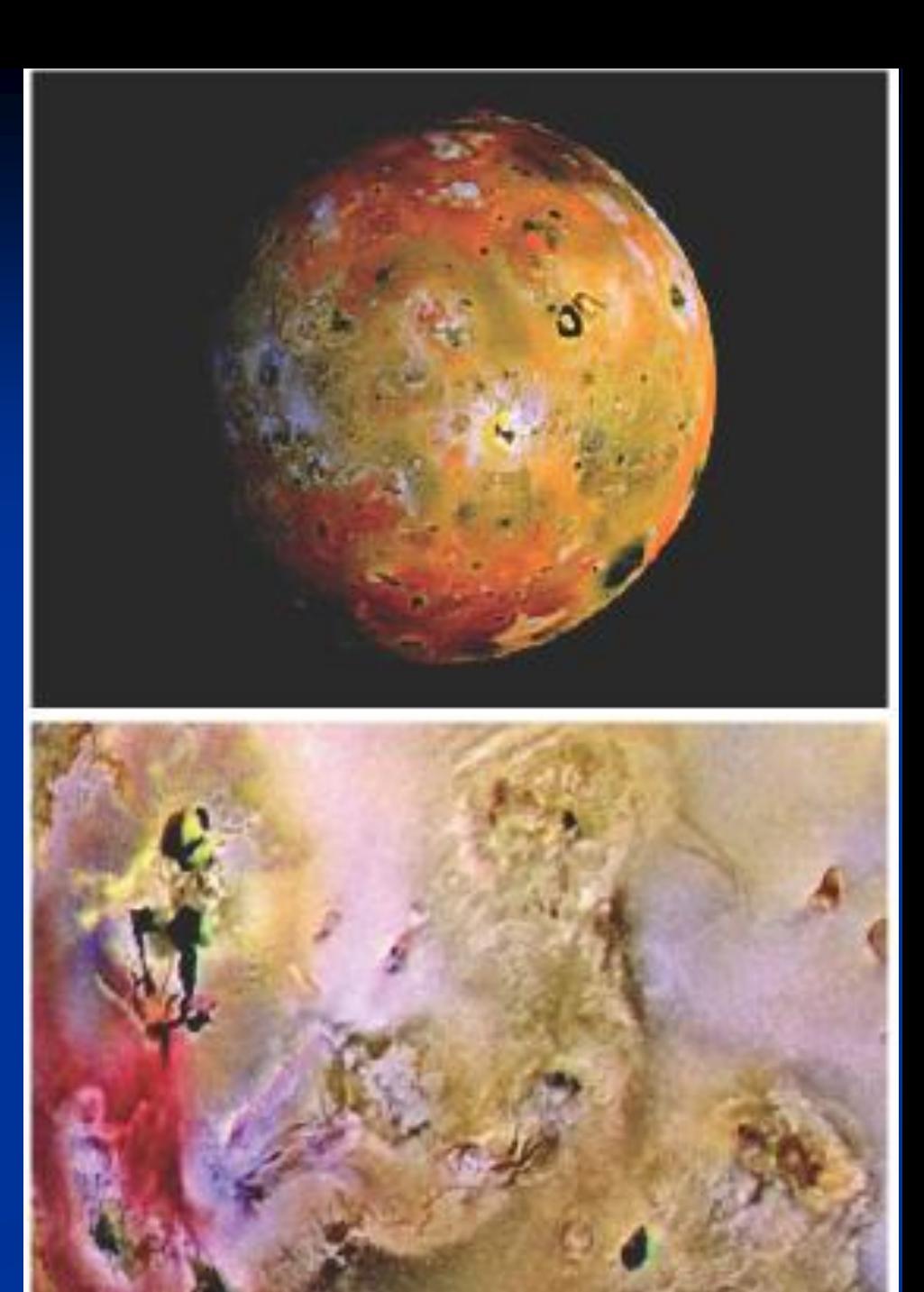